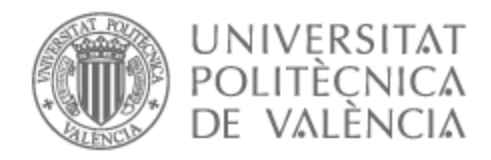

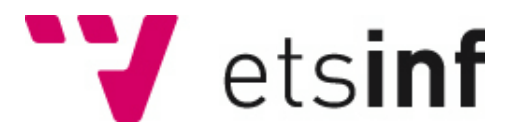

### UNIVERSITAT POLITÈCNICA DE VALÈNCIA

### Escuela Técnica Superior de Ingeniería Informática

### Aedo, Aplicación de experiencias turísticas entre usuarios : IA

Trabajo Fin de Grado

Grado en Ingeniería Informática

AUTOR/A: Hernández Bonet, Álvaro Tutor/a: Bort Mir, Lorena Cotutor/a: Martí Gimeno, Pasqual CURSO ACADÉMICO: 2022/2023

El proyecto "AedoApp" ha sido realizado en conjunto por cuatro alumnos de la Escuela Técnica Superior de Ingeniería Informática (ETSINF) de la Universidad Politécnica de Valencia en el campus de Vera durante el curso 2022/2023. Este proyecto se ha desarrollado en el marco de Start.inf el espacio de emprendimiento de la ETSINF.

Siguiendo las recomendaciones que ofrece la ETSINF para este tipo de proyectos de emprendimiento, el trabajo se ha realizado de manera conjunta, pero cada alumno presenta de forma separada su TFG asociado a la parte técnica del trabajo en la que ha sido más protagonista. Sin embargo, por ser el mismo proyecto y para que la memoria esté autocontenida, varios apartados del TFG son comunes y han sido elaborados de forma colaborativa. Ellos son: evaluación y desarrollo de la idea de negocio y los anexos "Manual de uso de la aplicación", "Preguntas de la encuesta a los usuarios", "Experimentos realizados" y "Objetivos de desarrollo sostenibles".

Los alumnos participantes en el proyecto "AedoApp" y las áreas de trabajo que cada uno presenta en su TFG son:

- Hernández Bonet, Álvaro: Inteligencia artificial
- Matarredona Coloma, Joan: Frontend de la aplicación móvil
- Mut Portes, Andreu: Backend de la aplicación
- Palacios Martínez, Diego: Frontend de la aplicación web

### Resumen

El presente trabajo académico aborda el desarrollo de la aplicación móvil Aedo, centrándose específicamente en el diseño y la implementación de su sistema de recomendaciones. La investigación comienza con el planteamiento de la idea de negocio y abarca todas las etapas necesarias hasta la finalización de la versión actual de la aplicación. Se describe en detalle la metodología utilizada en el proceso de desarrollo y se presenta el análisis de requisitos, el diseño de la arquitectura y la implementación de las funcionalidades principales. Se hace hincapié en el desarrollo del sistema de recomendaciones, utilizado para ofrecer sugerencias personalizadas a los usuarios. Además, se analizan los beneficios asociados con la implementación de este tipo de sistemas en el contexto de una aplicación móvil. En general, este trabajo proporciona una visión completa del desarrollo de una aplicación móvil y destaca la importancia del sistema de recomendaciones como una herramienta clave para mejorar la experiencia del usuario.

**Palabras clave:** IA, recomendaciones, aplicación, software.

### Abstract

This academic paper focuses on the development of a mobile application, specifically addressing the design and implementation of its recommendation system. The research begins with the initial conception of the business idea and encompasses all necessary stages until the successful completion of the application. The methodology employed in the development process is described in detail, including requirements analysis, architectural design, and implementation of core functionalities. Special attention is given to the development of the recommendation system, which utilizes used to provide personalized suggestions to users. Furthermore, the benefits associated with implementing such systems within the context of a mobile application are analysed. Overall, this paper provides a comprehensive overview of mobile application development and highlights the significance of the recommendation system as a key tool for enhancing user experience.

**Keywords : :** IA, recommendations, application, software.

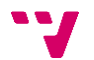

# Índice general

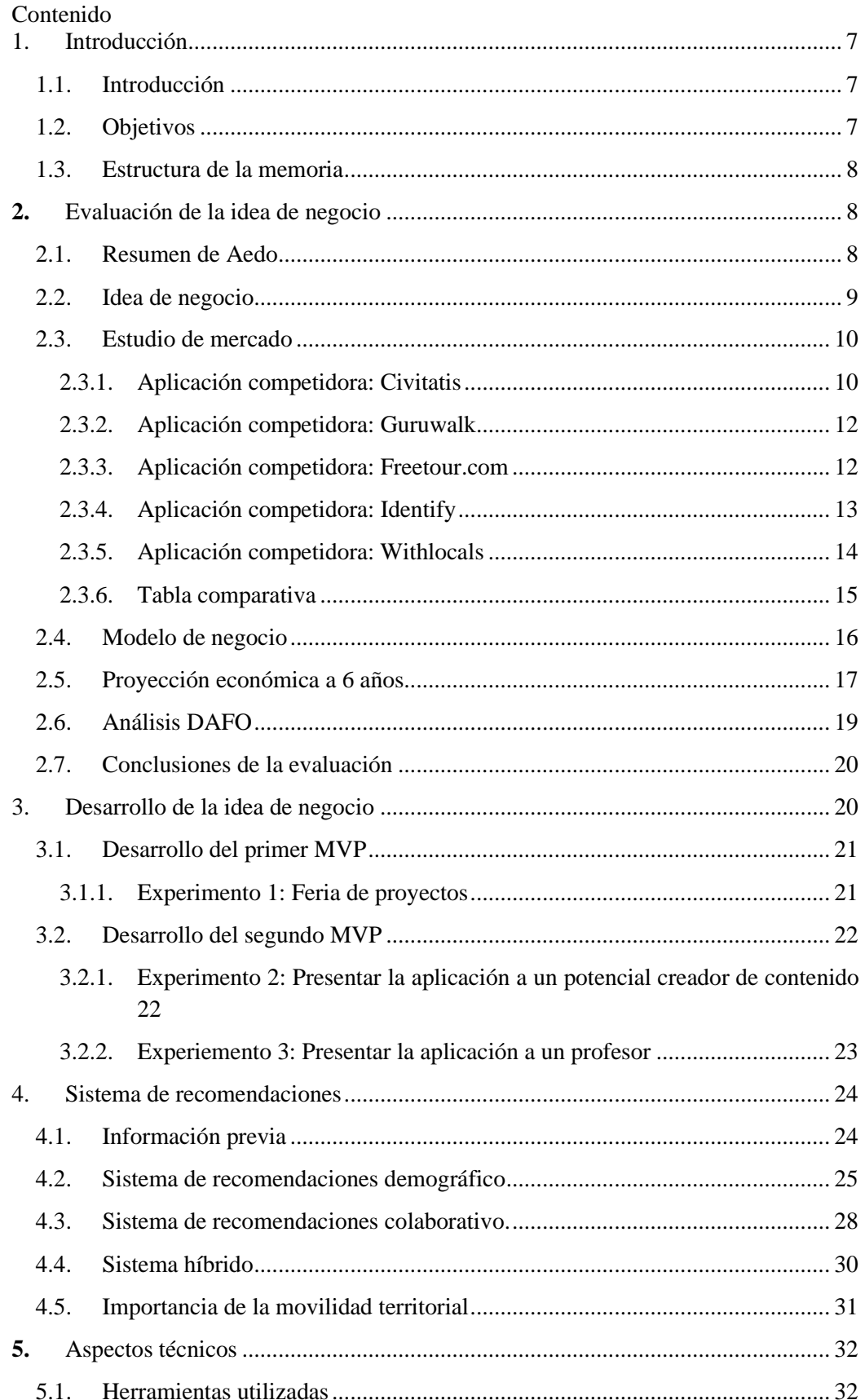

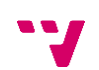

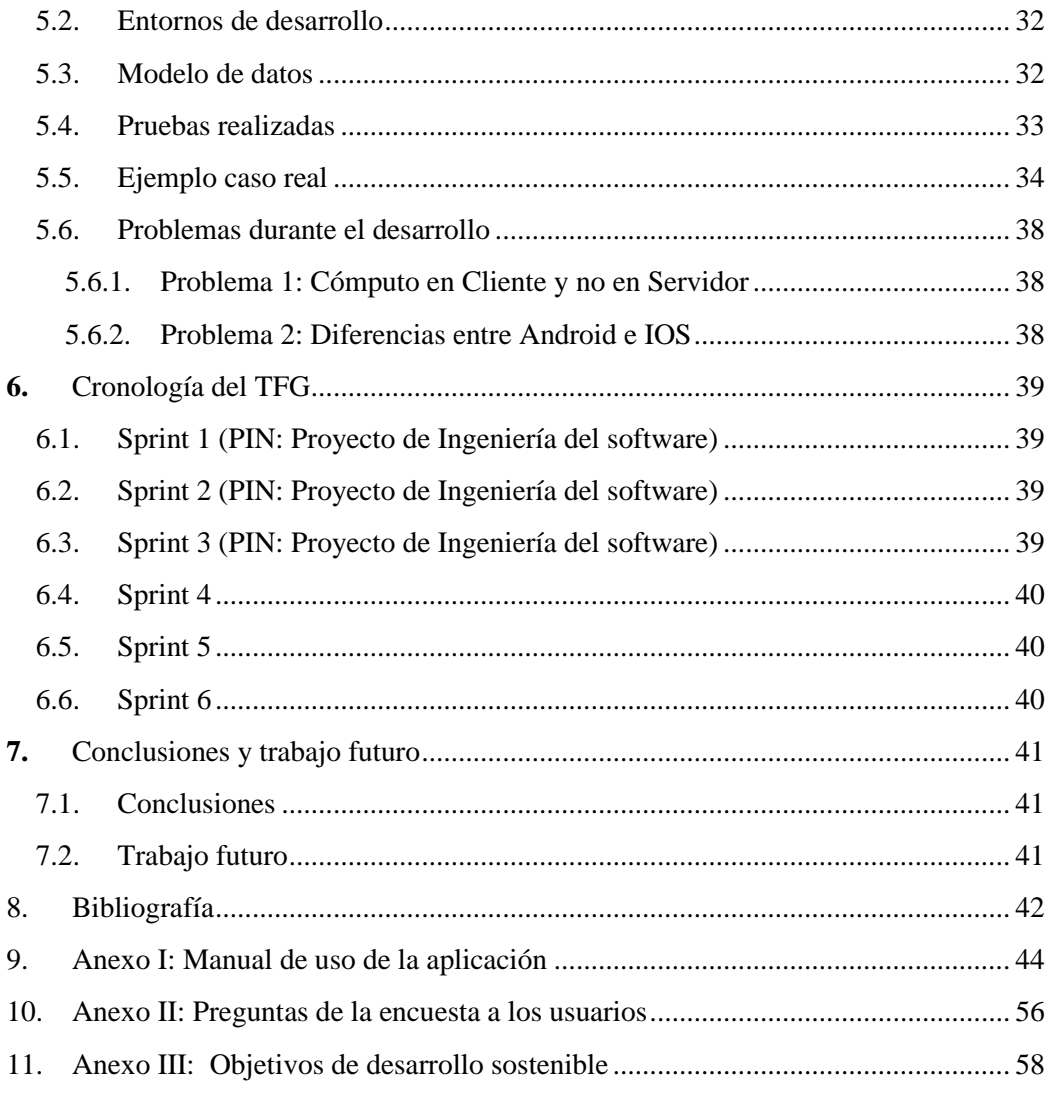

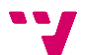

# Índice de figuras

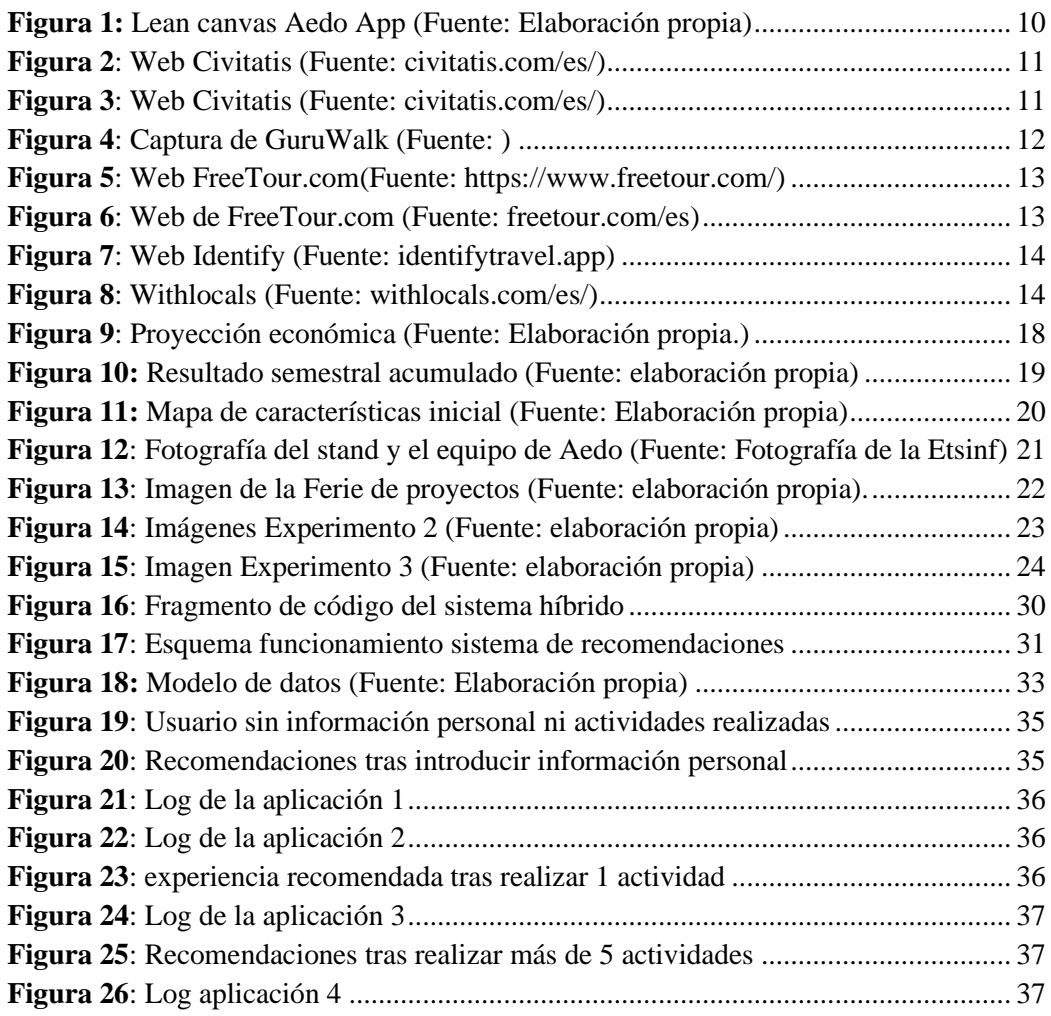

# Índice de tablas

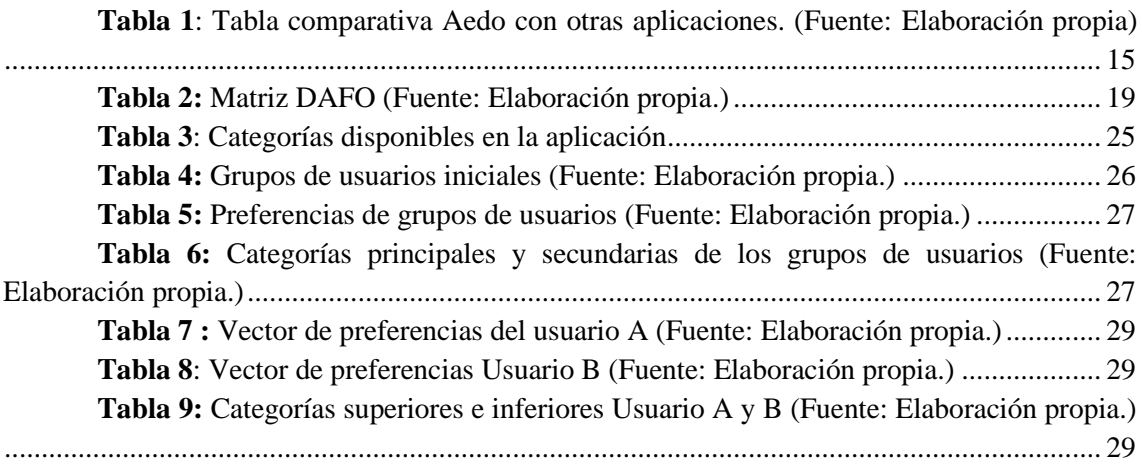

### <span id="page-7-0"></span>1. Introducción

#### <span id="page-7-1"></span>**1.1.Introducción**

Cuando se piensa en una ciudad o una región, se suelen destacar una serie de lugares o experiencias de mayor calado turístico que la gran mayoría de las personas conoce, pero ¿qué ocurre con todas las tradiciones y la cultura que se esconde tras esos sitios?

Actualmente, existen en el mercado numerosas aplicaciones para ayudar al viajero/a que no sabe qué actividades realizar en la localidad de destino a la que se dirige. Estas aplicaciones ofrecen, por lo general, una serie de tours convencionales que suelen dejar una imagen sesgada de la cultura, las tradiciones o la realidad de la sociedad de una ciudad o una región. Un/a turista que visita la ciudad de Valencia suele ir a la Ciudad de las Artes y las Ciencias, a la Catedral, a la Plaza del Ayuntamiento, a probar una paella en la playa... pero ¿de dónde viene ese arroz que se ha comido en la paella, qué importancia tiene la preparación de la paella para la cultura valenciana, o qué rito gastronómico supone la típica reunión familiar de los domingos para degustar ese plato? ¿Qué supone el "esmorzaret" para un valenciano? ¿Cuál es un típico "esmorzaret"? Todas estas cuestiones son las que al final marcan el carácter y la tradición de una sociedad, y estos elementos no tienen cabida en la típica visita a la ciudad.

Aedo nace de la necesidad y de la importancia de poder ofrecer unas actividades turísticas de calidad a los viajeros/as, que permitan poner en valor las tradiciones y la cultura de cualquier lugar, por pequeño o inhóspito que sea. Además, ofrece una plataforma a todas estas localidades para poder publicitar la riqueza de sus tierras, atrayendo a nuevos visitantes con todas las ventajas que esto puede suponer.

#### <span id="page-7-2"></span>**1.2. Objetivos**

La finalidad de este trabajo es realizar un proyecto de emprendimiento que ofrezca como resultado una aplicación que pueda ser usada por cualquier usuario/a y en la que pueda encontrar actividades (gastronómicas, culturales, al aire libre...) que se ofrezcan en distintas poblaciones de España realizadas por gente local. Para conseguir este producto se han definido una serie de objetivos comunes a todos los miembros del equipo que habría que alcanzar durante el desarrollo de la aplicación:

- Elaborar, desarrollar y evaluar una idea de negocio teniendo en cuenta el mercado actual.
- Obtener una aplicación que cumpla con las características establecidas por el equipo de desarrollo.
- Comprobar mediante experimentos que el producto software resulta del agrado de los usuarios finales (y sería usado por los mismos).

Y, por otra parte, los objetivos propios del autor del siguiente documento serían:

- Diseñar e implementar un sistema de recomendaciones híbrido para el ámbito de la aplicación.
- Evaluar el funcionamiento de dicho sistema realizando pruebas para demostrar sus resultados.

#### <span id="page-8-0"></span>**1.3.Estructura de la memoria**

El presente documento expone una idea de negocio y el desarrollo posterior de una aplicación que va a ser el producto software resultante. Los distintos apartados de la memoria van a ser los siguientes:

- Apartado 2: Se realiza el resumen de la aplicación junto a un estudio de la idea de negocio y de mercado para comparar la aplicación con el *software* competidor. Además, se presenta el modelo de negocio, una proyección económica, en análisis de la matriz DAFO y una serie de conclusiones.
- Apartado 3: Se desarrolla la idea de negocio con los dos productos *MVP (Minimum Viable Product)* y sus respectivos experimentos.
- Apartado 4: Se explican los diferentes sistemas de recomendaciones utilizados en la aplicación y la funcionalidad de estos.
- Apartado 5: Se exponen los distintos aspectos técnicos de la aplicación de una manera general para posteriormente enfocarse en el sistema de recomendaciones y las problemáticas surgidas durante su desarrollo.
- Apartado 6: Se expone la cronología seguida durante los meses empleados para la realización del trabajo.
- Apartado 7: Aparecen las conclusiones del trabajo realizado en base a los objetivos propuestos, así como las limitaciones del mismo y el posible trabajo futuro que se podría realizar con la aplicación.

El documento finaliza con las referencias bibliográficas consultadas durante el trabajo y un apartado de anexos sobre el funcionamiento general de la aplicación, las preguntas de las encuestas, y los objetivos de desarrollo sostenibles.

## <span id="page-8-1"></span>**2.** Evaluación de la idea de negocio

#### <span id="page-8-2"></span>**2.1. Resumen de Aedo**

Antes de explicar el contenido de la aplicación, es importante explicar la terminología utilizada en el ámbito del proyecto. Empezando por el propio nombre, Aedo proviene del vocablo griego que hacía referencia a los personajes conocidos en la cultura occidental como juglares, y

se ha utilizado como un símil a esa tradicional vía oral de transmisión de información, de noticias, tradiciones etc. En este marco histórico, el usuario que utilice la aplicación se convertirá en un "Odiseo", el cual deberá juntarse con el Aedo para que le transmita ese conocimiento ancestral, y en el momento en el que el Odiseo haya protagonizado esa aventura del saber, podrá convertirse a su vez en un Aedo, al publicar sus propias experiencias.

Aedo es una aplicación tanto móvil como web que permite a cualquier usuario publicar y reservar experiencias turísticas. Estas experiencias pueden ser de cualquier calado, aunque la idea subyacente es que se realicen actividades que pongan en valor las tradiciones, la cultura, la gastronomía, etc. de los lugares en los que se realizan.

El principal atractivo de la aplicación es la posibilidad de realizar actividades ofertadas por personas locales de los lugares que se desean visitar, ayudando a paliar problemáticas como la despoblación, las desigualdades laborales o la perdida de trabajos artesanales.

#### <span id="page-9-0"></span>**2.2.Idea de negocio**

La idea de negocio se trata del producto o el servicio que se ofrece al mercado. Dicho producto puede existir en el mercado actual o ser creado. Después se le aporta una propuesta de valor para el mercado al cual se dirige, es por ello que dicha solución puede generar beneficios para el impulsor del producto y otros beneficios para el usuario final de la aplicación.

Para poder elaborar la idea de negocio de una manera más sencilla y visual, se ha utilizado le técnica del *Lean Canvas (*Maurya, 2022*)* ya que el *Lean Canvas* es una herramienta de visualización de modelos de negocio rápida porque en una única hoja, de un vistazo, se dispone de toda la información importante y necesaria para llevar a cabo la idea de negocio. El tablero *Lean Canvas* se divide en nueve apartados: clientes, problema, proposición de valor, solución, canales, ingresos, costos, métricas y la ventaja competitiva.

Como resultado de la aplicación de esta técnica, se obtiene la figura 1 la cual recoge todos los apartados mencionados anteriormente. Del tablero cabría destacar dos puntos que resultan más interesantes. La proposición de valor y la ventaja competitiva ya que tienen un contenido común: las experiencias. La ventaja competitiva de Aedo son las experiencias personales que se transmiten de persona a persona junto a la gamificación y el chat interno mientras que la proposición de valor contempla la realización de experiencias para aprender tradiciones de unos a otros para que estas no se pierdan lo cual fomenta el turismo de zonas despobladas, que es donde suelen estar las tradiciones.

Esta versión del *Lean* Canvas de la figura 1 corresponde a la etapa inicial de la idea de negocio de la aplicación y podría sufrir variaciones a lo largo del tiempo ya que la industria del *software* está en constante cambio y es muy posible que una idea que a priori resultaba innovadora, después sea implementada por otras aplicaciones competidoras. Entonces la ventaja competitiva planteada inicialmente podría dejar de serlo.

### LEAN CANVAS

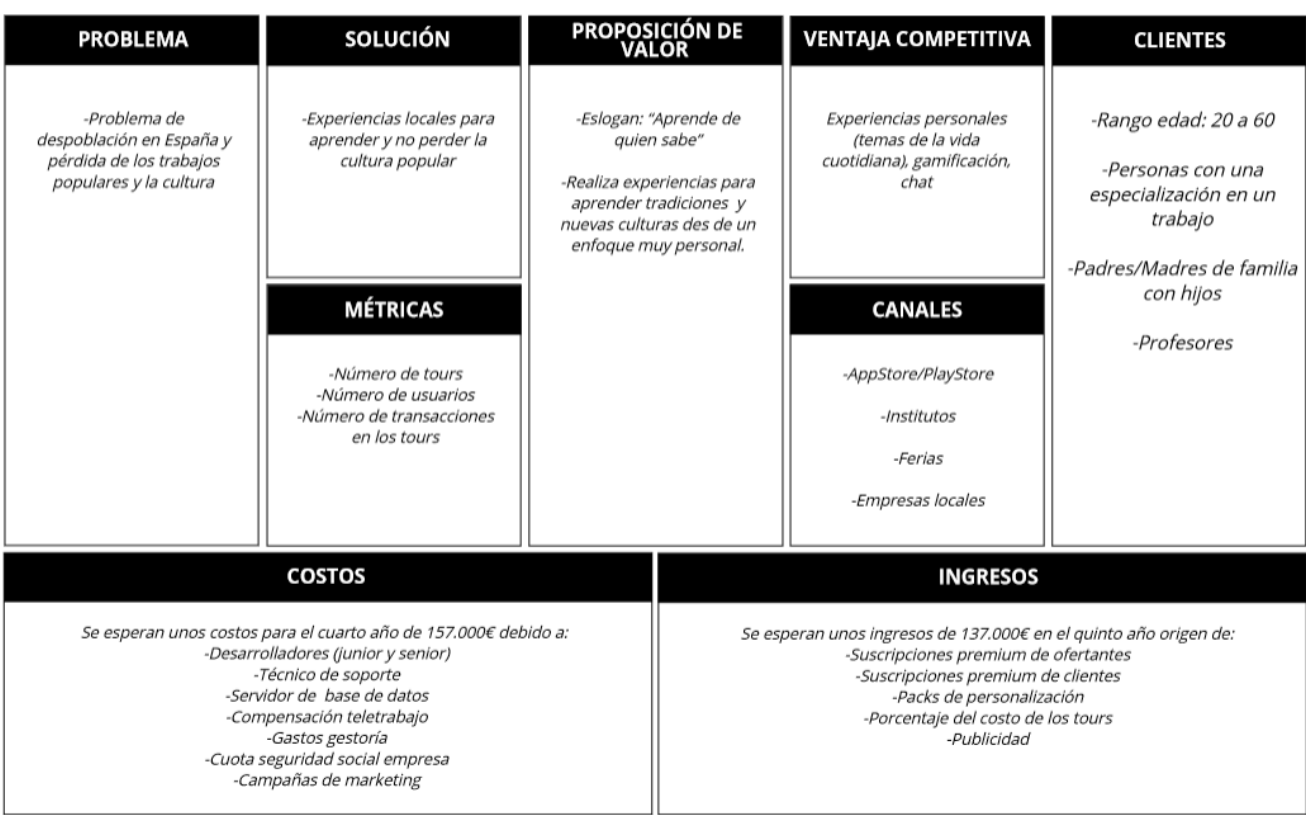

**Figura 1***: Lean canvas Aedo App (Fuente: Elaboración propia)*

#### <span id="page-10-2"></span><span id="page-10-0"></span>**2.3.Estudio de mercado**

Tras observar las características principales de la aplicación, se realizó un estudio de las posibles alternativas competidoras. Se ha hecho una elección basándose en la similitud del objetivo final de la herramienta, destacando los puntos en común y las diferencias respecto a Aedo.

#### <span id="page-10-1"></span>**2.3.1.Aplicación competidora: Civitatis**

Esta aplicación está centrada en destinos de viajes a las principales ciudades y destinos de las mismas. Es una aplicación que tiene más de 500 mil descargas en Google Play; esto la convierte en uno de los competidores más importantes. Además, también incorpora la opción de buscar tours cerca de la localización actual.

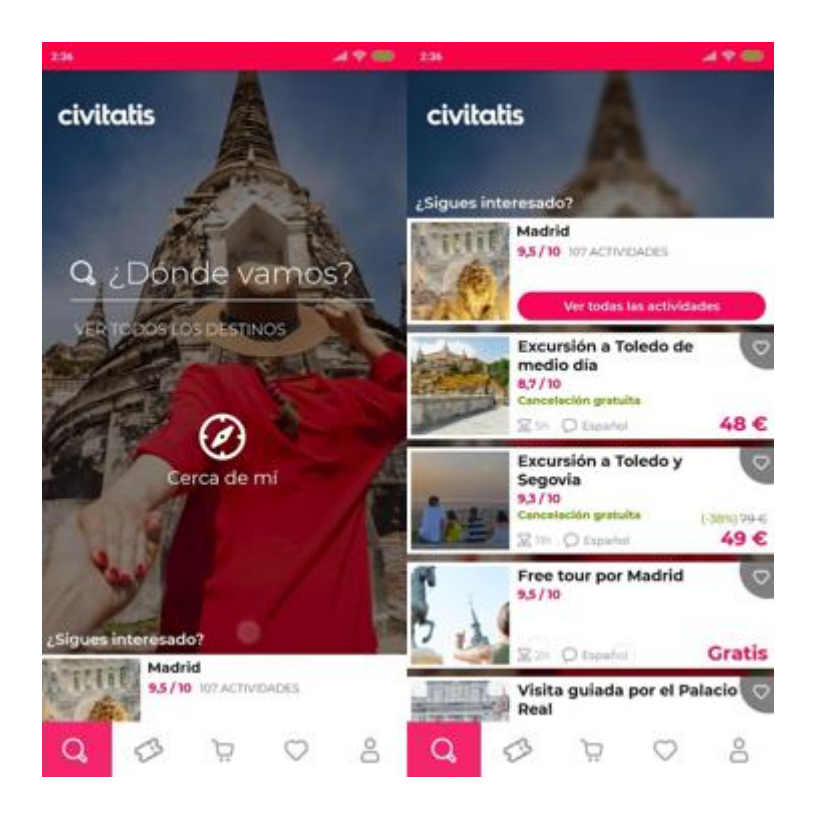

**Figura 2***: Web Civitatis (Fuente: civitatis.com/es/)*

<span id="page-11-0"></span>Además, cuenta con una aplicación específica con guías para varias ciudades europeas para centrarse más en el destino elegido por los usuarios (Figura 3).

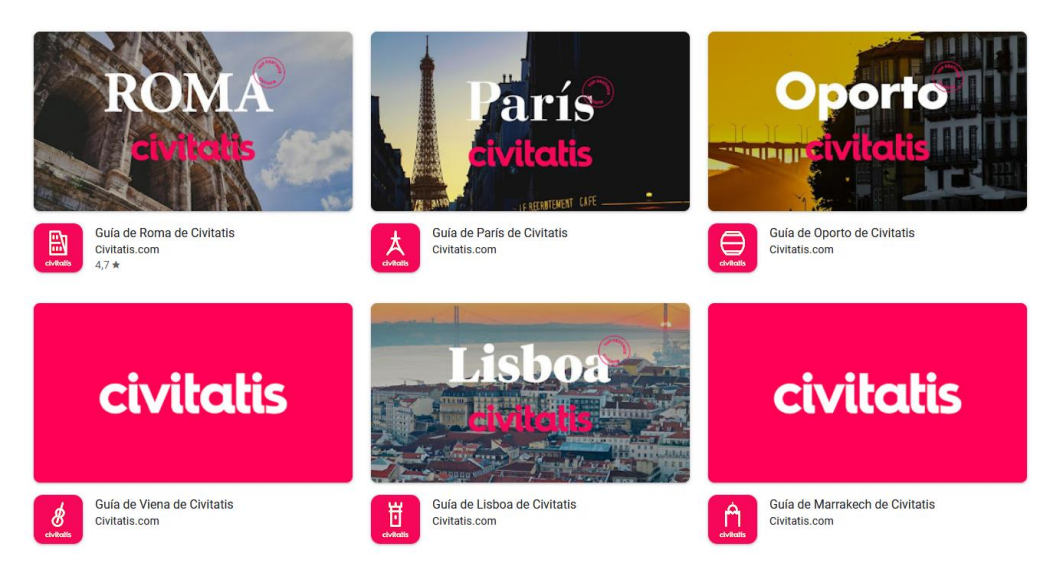

**Figura 3***: Web Civitatis (Fuente: civitatis.com/es/)*

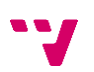

#### <span id="page-12-0"></span>**2.3.2.Aplicación competidora: Guruwalk**

Guruwalk (Figura 4) está centrada en *free tours* por las principales ciudades del mundo. Según ellos se encuentran más de **2300** *free tours* en español, inglés y otros idiomas. Un *free tour* es un tipo de visita turística en la que el viajero paga lo que quiere al final del recorrido, según su satisfacción y presupuesto.

Establece un sistema de propinas: los/as turistas pueden dar una propina a su guía turístico/a al final del tour si están satisfechos con la experiencia. Además, fomenta [el turismo](https://www.guruwalk.com/es)  responsable, [sostenible y cultural](https://www.guruwalk.com/es) apoyando a los guías locales, promoviendo el contacto directo y contribuyendo a la diversificación y la desestacionalización de la oferta turística, al ofrecer *free tours* en lugares menos masificados y durante todo el año.

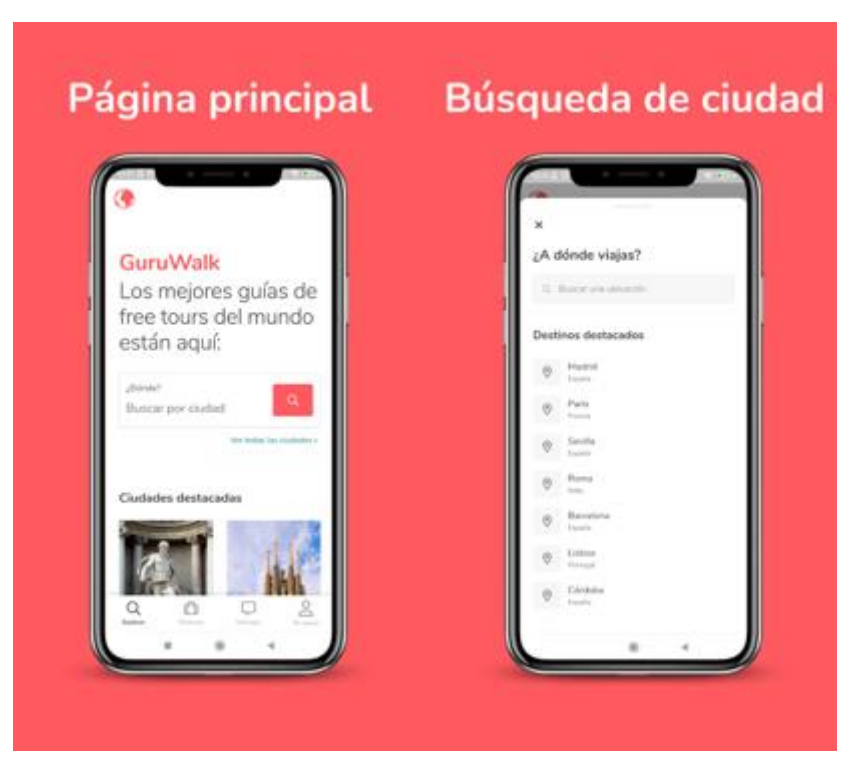

**Figura 4***: Captura de GuruWalk (Fuente: )*

#### <span id="page-12-1"></span>**2.3.3.Aplicación competidora: Freetour.com**

FreeTours.com es una plataforma online que ofrece tours gratis o de bajo coste con guías locales en más de 120 países. Tiene un sistema de valoración y comentarios de los usuarios/as que ayuda a elegir el mejor tour y a mejorar la calidad del servicio.

Según SimilarWeb, FreeTour.com tiene un tráfico mensual estimado de 1.3 millones de visitas en los últimos 6 meses, con un promedio de 3.5 páginas vistas por visita y un tiempo de permanencia de 4:28 minutos.

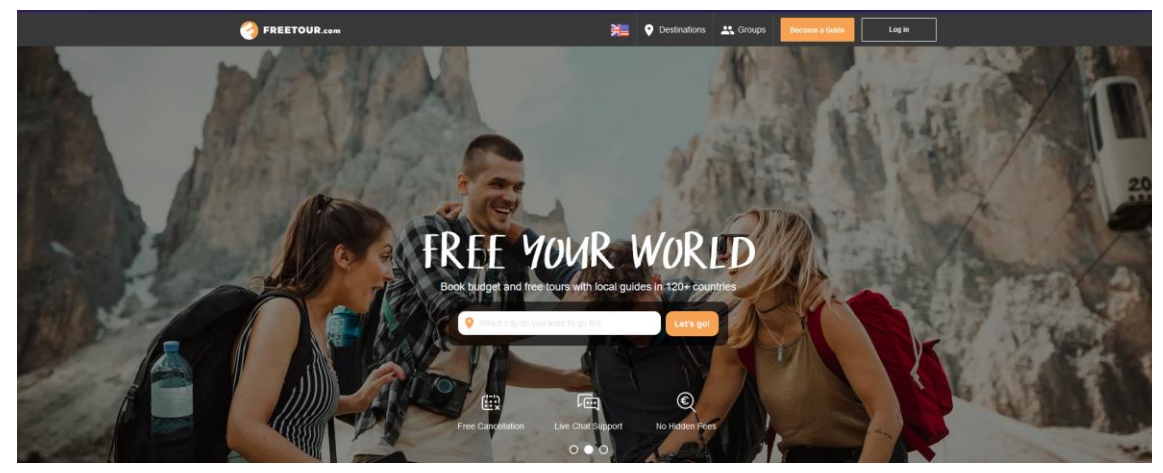

**Figura 5***: Web FreeTour.com(Fuente: https://www.freetour.com/)*

![](_page_13_Picture_3.jpeg)

**Figura 6***: Web de FreeTour.com (Fuente: freetour.com/es)*

#### <span id="page-13-1"></span><span id="page-13-0"></span>**2.3.4.Aplicación competidora: Identify**

La *app* de turismo cultural Identify es una guía digital que te permite descubrir más de 300.000 puntos culturales en todo el mundo. Se puede personalizar la experiencia según los

![](_page_13_Picture_7.jpeg)

intereses y la geolocalización del usuario/a, así como participar en un juego donde se ganan recompensas y premios por identificar elementos culturales y compartirlos con otros usuarios/as.

![](_page_14_Figure_1.jpeg)

**Figura 7***: Web Identify (Fuente: identifytravel.app)*

#### <span id="page-14-1"></span><span id="page-14-0"></span>**2.3.5.Aplicación competidora: Withlocals**

Withlocals es una plataforma que conecta a viajeros con gente local que ofrece comida y experiencias únicas. Puedes disfrutar de una ciudad como un lugareño, conocer su cultura y sus secretos, y apoyar el turismo sostenible. Hay más de 100 destinos disponibles en todo el mundo. Las experiencias son guiadas por expertos locales que conocen la historia, la cultura y las normas sanitarias de cada lugar.

![](_page_14_Picture_5.jpeg)

*Figura 8: Withlocals (Fuente: withlocals.com/es/)*

<span id="page-14-2"></span>![](_page_14_Figure_7.jpeg)

#### <span id="page-15-0"></span>**2.3.6.Tabla comparativa**

Tras analizar las distintas aplicaciones competidoras, se ha confeccionado una tabla comparativa (Tabla 1) en la que se comparan una serie de funcionalidades típicas en este tipo de aplicaciones y se tiene un registro de, por cada programa, cual implementa las características analizadas.

<span id="page-15-1"></span>![](_page_15_Picture_372.jpeg)

**Tabla 1**: Tabla comparativa Aedo con otras aplicaciones. (Fuente: Elaboración propia)

![](_page_15_Picture_4.jpeg)

![](_page_16_Picture_192.jpeg)

Como se puede observar en la tabla 1, hay una serie de características comunes a todas las aplicaciones como puedan ser buscador, registro de usuarios, soporte técnico, ver fotos y reseñas y la verificación de cuenta. Después existen algunas características que están en prácticamente todas las aplicaciones como puedan ser los filtros, las compras integradas, uso gratuito de la app, publicar comentarios, por ejemplo. Y finalmente están las características propias de la aplicación Aedo, las cuales no están contempladas en la competencia en la actualidad y son: la gamificación, un chat interno, un chat bot para soporte técnico y la valoración por parte de la persona que explica la experiencia sobre los clientes que asisten. Además, Aedo ofrece recursos para estudiantes y centros educativos y rutas personalizadas, característica solo ofrecida por Identify. Pero, si se tuviera que remarcar el elemento diferenciador de Aedo sería la posibilidad de que cualquier usuario pueda publicar actividades, y que no se restrinja la creación de estas a la empresa propietaria de la aplicación. Se ha considerado, que esta es la puesta en valor del proyecto respecto a la competencia, y lo que puede favorecer más a los objetivos de desarrollo sostenible perseguidos por la aplicación.

#### <span id="page-16-0"></span>**2.4. Modelo de negocio**

Existen distintos modelos de negocio que se podrían aplicar en Aedo pero, al tratarse de una aplicación móvil, algunos de ellos no serían bien recibidos. Es por esa razón que, de antemano, el modelo de negocio tradicional, basado en la venta de licencias en la que se adquiere el producto por un precio y se dispone de total libertad para utilizarlo, no encaja con la aplicación. La razón por la que se descarta es que Aedo necesita de una amplia base de datos de usuarios para poder ofertar experiencias por parte de las personas que quieren ofrecerlas y de clientes que asistan a dichas experiencias. Si los/as usuarios/as no utilizan la aplicación, no hay tránsito y por tanto la aplicación no aumentará el número de usuarios activos. Muchos de estos usuarios rehusarían de la aplicación si tienen que pagar por ella, además que probablemente otra empresa podría vislumbrar el potencial de la aplicación y la implementaría con otro modelo de negocio.

Es por esta razón que la opción que se considera acertada para el proyecto es un modelo *freemium,* en el que los usuarios pueden descargar el *software* de manera gratuita y utilizarlo para,

posteriormente, adquirir los servicios *premmium* si así lo desean. Entre las distintas posibilidades de opciones de compra se han pensado las siguientes:

- **Suscripción** *premmium* **para los ofertantes**: Se trata de un servicio para los/as usuario/as que ofertan experiencias. Mediante este servicio se podrían posicionar las experiencias en el buscador de otra manera. A su vez, permitiría añadir más imágenes a la hora de crear las experiencias para que los usuarios puedan tener más información sobre lo que se van a encontrar. Además, desaparecen los anuncios publicitarios.
- **Suscripción** *premmium* **para los clientes**: Un cliente *premmium* no tiene anuncios publicitarios en su cliente móvil y podría tener prioridad a la hora de acceder a una experiencia para un día dado si dicha experiencia tiene el cupo de usuarios completo. Un usuario *premmium* se beneficia de prioridad en la cola. También se anularía la publicidad para este tipo de usuarios.
- **Packs de personalización**: Es común en las aplicaciones dar la posibilidad a los/as usuarios/as de adquirir elementos para su perfil de usuario, que son visibles des de la aplicación y los distinguen de otros usuarios que no han adquirido la membresía *premmium* como pudiera ser un icono o alguna insignia.

Por otra parte, también se consideraría como fuentes externas de ingresos la implementación de anuncios publicitarios en la aplicación y una pequeña comisión del precio de las experiencias ofertadas en la plataforma cada vez que un cliente se apunta a las mismas.

#### <span id="page-17-0"></span>**2.5. Proyección económica a 6 años**

Para realizar la estimación de ingresos y gastos durante los seis primeros años, se ha dividido este período de tiempo en doce semestres. Se parte de una pequeña cantidad de usuarios para el primer semestre estimada en 500 hasta llegar a 60.000 usuarios activos en el semestre doceavo.

La Figura 9, muestra la proyección económica preestablecida para el proyecto en cuestión, mostrando los diferentes gastos desglosados y los previstos ingresos según la fuente proveniente.

Por una parte, los **ingresos** provienen, como se ha explicado en el apartado de **modelo de negocio** de este documento, de distintas fuentes a ser las suscripciones *premmium* para ofertantes y clientes, los packs de personalización, las comisiones de las experiencias y la publicidad. Cabe destacar que no se prevén ingresos publicitarios hasta el semestre décimo momento en el cual ya se dispone de una base de usuarios activos suficiente como para ser rentable que los anunciantes publiciten sus productos. Es por esta razón que resulta tan complicado adquirir ese punto de equilibrio en el que se empiezan a generar beneficios.

Por otra parte, los **gastos** se deben a distintos servicios de *hosting* necesarios para el funcionamiento de la aplicación, a la adquisición de los dispositivos necesarios para realizar el desarrollo del *software* y los salarios de los trabajadores, además de campañas de *marketing*.

Analizando la Figura 9 se puede apreciar que el primer año los gastos van a ser constantes durante los dos semestres y los ingresos van a ser prácticamente nulos debido a la carencia de usuarios, es por ello por lo que se optará por una campaña de publicidad más agresiva de cara al segundo año.

En el segundo año, el número de usuarios se incrementa, y con ello los ingresos. Los gastos también aumentarán debido a los costes de gestoría y a la campaña publicitaria. Dicha campaña publicitaria se refleja en el tercer año, en el que se multiplica por cinco la cantidad de usuarios respecto a inicios del segundo año. Esto permite aumentar aún más los ingresos, pero a su vez se requerirá de la contratación de un desarrollador senior.

A partir de este momento, cuarto año, se prevé que junto a campañas publicitarias y el boca a boca de los usuarios el número de usuarios activos seguirá aumentando y en este momento la empresa empezará a generar beneficios semestrales, pero no será hasta el quinto año donde se equilibren los gastos y beneficios.

| Usuarios activos                     | 500         | 1000           | 2000        | 6000    | 10000   | 15000                                             | 20000                                                            | 30000           | 40000         | 50000                                                                                                    | 55000   | 60000                                  |
|--------------------------------------|-------------|----------------|-------------|---------|---------|---------------------------------------------------|------------------------------------------------------------------|-----------------|---------------|----------------------------------------------------------------------------------------------------|---------|----------------------------------------|
|                                      |             |                |             |         |         |                                                   |                                                                  |                 |               |                                                                                                    |         |                                        |
| Número de Semestre                   | 1           | $\overline{2}$ | 3           | Δ       | 5       | 6                                                 | $\mathbf{z}$                                                     | 8               | q             | 10                                                                                                    | 11      | 12                                     |
| <b>Tipos de suscripciones</b>        | Año 1 / S1  |                |             |         |         |                                                   |                                                                  |                 |               | Año 1 / S2  Año 2 / S1  Año 2 / S2  Año 3 / S1  Año 3 / S2  Año 4 / S1  Año 4 / S2  Año 5 / S1  Año 5 / S2  Año 6 / S1  Año 6 / S2  Año 6 / S2 |         |                                        |
| Suscripción premium ofertantes       | 1500        | 3000           | 6000        | 18000   | 30000   | 45000                                             | 60000                                                            | 90000           | 120000        | 150000                                                                                                    | 165000  | 180000                                 |
| suscripción premium para clientes    | 200         | 400            | 800         | 2400    | 4000    | 6000                                              | 8000                                                             | 12000           | 16000         | 20000                                                                                                    | 22000   | 24000                                  |
| Packs de personalización             | 50          | 100            | 200         | 600     | 1000    | 1500                                              | 2000                                                             | 3000            | 4000          | 5000                                                                                                    | 5500    | 6000                                   |
| porcentaje odiseas                   | 90          | 180            | 360         | 1080    | 1800    | 2700                                              | 3600                                                             | 5400            | 7200          | 9000                                                                                                    | 9900    | 10800                                  |
| publicidad                           |             |                |             |         |         |                                                   |                                                                  |                 |               | 33600                                                                                                    | 36960   | 40320                                  |
| <b>Total Ingresos Semestrales</b>    | 1840        | 3680           | 7360        | 22080   | 36800   | 55200                                             | 73600                                                            | 110400          | 147200        | 217600                                                                                                    | 239360  | 261120                                 |
| <b>Gastos Anuales</b>                | Año 1 / S1  |                |             |         |         |                                                   |                                                                  |                 |               | Año 1 / S2   Año 2 / S1   Año 2 / S2   Año 3 / S1   Año 3 / S2   Año 4 / S1   Año 4 / S2   Año 5 / S1   Año 5 / S2   Año 6 / S1   Año 6 / S2   |         |                                        |
| <b>Servidor BBDD</b>                 | 100€        | 200€           | 400€        | 1.200€  | 2.000€  | 3.000€                                            | 4.000€                                                           | 6.000€          | 8.000€        | 10.000€                                                                                                    | 11.000€ | 12.000€                                |
| mobiles IOS / Android                | 800€        | 0€             | $0 \in$     | 0€      | 800€    | $0 \in$                                           |                                                                  |                 |               |                                                                                                    |         |                                        |
| Compensación teletrabajo             | 3.600€      | 3.600€         | 3.600 €     | 3.600€  | 7.200€  | 7.200€                                            | 7.200€                                                           | 7.200€          | 7.200€        | 7.200€                                                                                                    | 7.200€  | 7.200€                                 |
| Gestoría                             | 0€          | 0€             | $1.000 \in$ | 1.000€  | 2.000€  | 2.000€                                            | 2.000€                                                           | 2.000€          | 2.000€        | 2.000€                                                                                                    | 2.000€  | 2.000€                                 |
| Desarrollador Senior Android / IOS   | 0€          | 0€             | 0€          | 0€      | 20,000€ | 20,000€                                           | 20,000€                                                          | 20,000€         | 20,000€       | 20,000€                                                                                                    | 20,000€ | 20,000€                                |
| Desarrollador junior                 | 12.500€     | 12.500€        | 12.500€     | 12.500€ | 12.500€ | 12.500€                                           | 12.500€                                                          | 12.500€         | 12.500€       | 12.500€                                                                                                    | 12.500€ | 12.500€                                |
| Desarrollador junior                 | 12.500€     | 12.500€        | 12.500€     | 12.500€ | 12.500€ | 12.500€                                           | 12.500€                                                          | 12.500€         | 12.500€       | 12.500€                                                                                                    | 12.500€ | 12.500€                                |
| Tecnico de soporte                   | 0€          | 0€             | 0€          | 0€      | 10,000€ | 10.000€                                           | 10.000€                                                          | 10.000€         | 10.000€       | 10.000€                                                                                                    | 10.000€ | 10.000€                                |
| Cuota seguridad social empresa       | 300€        | 300€           | 1.200€      | 1.200€  | 1.200€  | 1.200€                                            | 1.200€                                                           | 1.200€          | 1.200€        | 1.200€                                                                                                    | 1.200€  | 1.200€                                 |
| Campaña marketing                    | 2000        | 2000           | 4000        | 6000    | 6000    | 5000                                              | 5000                                                             | 5000            | 5000          | 5000                                                                                                    | 5000    | 5000                                   |
| <b>Total Gastos</b>                  | 31,800 €    | 31.100€        | 35,200€     | 38,000€ | 74.200€ | 73400                                             | 74400                                                            | 76400           | 78400         | 80400                                                                                                    | 81400   | 82400                                  |
|                                      |             |                |             |         |         |                                                   |                                                                  |                 |               |                                                                                                    |         |                                        |
|                                      |             |                |             |         |         |                                                   |                                                                  |                 |               |                                                                                                    |         |                                        |
| <b>Resultado Semestral</b>           | $-29.960€$  |                |             |         |         | -27.420 € -27.840 € -15.920 € -37.400 € -18.200 € |                                                                  | -800 € 34.000 € |               |                                                                                                    |         | 68.800 € 137.200 € 157.960 € 178.720 € |
| <b>Resultado Semestral Acumulado</b> | $-29.960 €$ | -57.380 €      |             |         |         |                                                   | -85.220 € -101.140 € -138.540 € -156.740 € -157.540 € -123.540 € |                 | $-54.740 \in$ | 82,460€                                                                                                    |         | 240.420 € 419.140 €                    |
|                                      |             |                |             |         |         |                                                   |                                                                  |                 |               |                                                                                                    |         |                                        |

*Figura 9: Proyección económica (Fuente: Elaboración propia.)*

<span id="page-18-0"></span>Como se puede apreciar en la Figura 9, la previsión establece un *bypass* semestral entre ingresos y gastos a partir del segundo semestre del cuarto año. Esta situación se generalizaría en el acumulado a partir del segundo semestre del quinto año, obteniendo unos beneficios aproximados en dicho plazo de unos 82.000€. En la tabla también aparecen desglosados los diferentes gastos e ingresos proyectados para dicho proyecto y que se han considerado estándares para un trabajo de esta complejidad.

La Figura 10 muestra el balance de pérdidas/beneficios acumulados por semestre que se han explicado en el documento. En ella se pueden observar las pérdidas de los primeros semestres hasta llegar al punto de equilibrio en el semestre diez (segundo semestre del quinto año), donde la aplicación empezará a generar beneficios.

![](_page_19_Figure_0.jpeg)

#### Resultado semestral acumulado

*Figura 10: Resultado semestral acumulado (Fuente: elaboración propia)*

#### <span id="page-19-1"></span><span id="page-19-0"></span>**2.6. Análisis DAFO**

La Tabla 2, conocida como matriz DAFO, establece las Debilidades, las Amenazas, Fortalezas y Oportunidades que se han observado para el proyecto. En este caso se debe destacar la poca experiencia del equipo, equilibrada por el potencial del proyecto para diferentes sectores de mecenazgo de la sociedad (instituciones, organizaciones etc.) Además, se ha considerado positivo el hecho de contar con un equipo reducido para potenciar la facilidad en la toma de decisiones.

![](_page_19_Picture_223.jpeg)

<span id="page-19-2"></span>![](_page_19_Picture_224.jpeg)

#### <span id="page-20-0"></span>**2.7. Conclusiones de la evaluación**

A grandes rasgos, el presente documento ha pretendido mostrar la factibilidad de un proyecto con un gran nicho de mercado, con gran potencial y elementos distintivos, que, a pesar de requerir de un presupuesto inicial elevado, debido a la complejidad del mismo, el riesgo que ello supone es limitado en relación con las posibles oportunidades observadas.

El hecho de aunar en una aplicación diferentes características tan atractivas para diferentes sectores de la sociedad, como actividades de ocio, tiempo libre, medio ambiente, puesta en valor de tradiciones, cultura, etc.., se ha visto como un potente aliciente por parte del equipo para confiar en la buenaventura del proyecto y el compromiso con el mismo.

### <span id="page-20-1"></span>3. Desarrollo de la idea de negocio

![](_page_20_Figure_4.jpeg)

A continuación, se muestra el mapa de características de la aplicación.

*Figura 11: Mapa de características inicial (Fuente: Elaboración propia)*

<span id="page-20-2"></span>En esta figura podemos observar los diferentes elementos que se han considerado importantes a implementar en la aplicación durante su desarrollo hasta consolidarse como un producto maduro. También se ha realizado un análisis MOSCOW (Kuhn, 2009) para priorizar las diferentes características, basándose en criterios de funcionalidad y usabilidad.

Habría que destacar funciones básicas como la gestión de experiencias o usuarios, que establecen la base de la aplicación, u otras más avanzadas como la IA de recomendaciones o de

control de contenido, que darían un toque distintivo a la misma, mejorando la experiencia de uso de los usuarios.

#### <span id="page-21-0"></span>**3.1. Desarrollo del primer MVP**

El desarrollo de la aplicación Aedo empezó en el marco de la asignatura de Proyecto de Ingeniería del Software, con una metodología preestablecida por el profesorado de esta. En ese ámbito se utilizó la herramienta *Worki 1* para gestionar el esfuerzo dedicado al proyecto y el trabajo individual de cada miembro. Se realizaron 3 *Sprints* de un mes aproximadamente, en el que se implementaron varias funcionalidades básicas del proyecto para posteriormente presentarlo en la Feria de Proyectos de la ETSINF. La elección de dichas funcionalidades se basó en un criterio MVP según las características que se consideraron básicas de la aplicación según la Figura 11.

El diseño de la aplicación fue desarrollado por el grupo de estudiantes de Bellas Artes integrados en el grupo de desarrolladores de software, técnica novedosa llevada a cabo en dicha asignatura para incrementar la cooperación entre estudiantes de diferentes facultades y crear sinergias de trabajo similares a una experiencia laboral real.

![](_page_21_Picture_4.jpeg)

#### <span id="page-21-1"></span>**3.1.1.Experimento 1: Feria de proyectos**

**Figura 12***: Fotografía del stand y el equipo de Aedo (Fuente[: Fotografía de la Etsinf\)](https://www.inf.upv.es/www/etsinf/es/cerca-de-250-estudiantes-presentan-sus-iniciativas-en-una-nueva-edicion-de-la-feria-de-proyectos-de-etsinf-upv/)*

<span id="page-21-2"></span>En la Feria de Proyectos<sup>2</sup> se presentó la aplicación, y se estableció contacto con empresas y otros desarrolladores que la analizaron y opinaron sobre sus funcionalidades. De esta experiencia se extrajo el aprendizaje de la importancia de la viralización en una aplicación de este tipo y de las diferentes posibilidades de realizar experiencias en grupo, por personas desconocidas entre sí, y que decidieran conocerse realizando dicha actividad.

<sup>1</sup> http://www.tuneupprocess.com/index.html

<sup>2</sup> La Feria de Proyecto es un evento realizado en la ETSINF, en el que los alumnos de diferentes asignaturas de las diferentes ramas del grado de Ingeniería Informática presentan de forma pública los proyectos que han realizado, y pueden estrechar lazos con otros alumnos o representantes de empresas.

![](_page_22_Picture_0.jpeg)

**Figura** *13: Imagen de la Ferie de proyectos (Fuente: elaboración propia).*

#### <span id="page-22-2"></span><span id="page-22-0"></span>**3.2. Desarrollo del segundo MVP**

El segundo *MVP* estuvo enfocado a aumentar las funcionalidades de la aplicación, elaborar una inteligencia artificial para las recomendaciones de experiencias, elaborar la página web de la aplicación para las gestiones administrativas y tener una versión básica de la aplicación en una versión de navegador. De entre las funcionalidades implementadas, cabría destacar el apartado educativo de la aplicación. Tras el segundo *MVP,* la aplicación permitía disponer de cuentas educativas y de generar experiencias colectivas para clases de alumnos enteras. También se incluyeron mejoras de interfaz y funcionalidades para consultar, de una manera más clara, cuántos usuarios/as estaban apuntados a una experiencia, mejoras en el perfil, categorías extra, etc.

Para el segundo y tercer experimento, tras tener la aplicación con las últimas funcionalidades implementadas, se presentó la aplicación a dos perfiles diferentes, pero a su vez enfocados en la creación de experiencias.

#### <span id="page-22-1"></span>**3.2.1.Experimento 2: Presentar la aplicación a un potencial creador de contenido**

Con el objetivo de conocer la opinión de un potencial creador de contenido de la aplicación, se contactó con un agricultor interesado en realizar talleres con personas aficionadas a las labores del campo.

Teniendo en cuenta, que uno de los objetivos de desarrollo sostenible defendidos por la cultura de la aplicación era el de "Ciudades y Comunidades Sostenibles", se consideró un posible usuario muy apropiado para los intereses del proyecto.

![](_page_22_Picture_8.jpeg)

De esta forma, se le presentó la aplicación(Ver Figura 14) y se le realizaron una serie de preguntas orientadas a conocer, de primera mano, los puntos positivos y negativos que un usuario primerizo podría observar de la aplicación. El resultado fue satisfactorio, destacando, por parte del encuestado, la interfaz intuitiva y la facilidad de uso. De igual forma, se recalcó la importancia de disponer de un chat de usuarios, en el que poder responder a las dudas y cuestiones que le realizaran los posibles clientes.

![](_page_23_Picture_1.jpeg)

*Figura 14: Imágenes Experimento 2 (Fuente: elaboración propia)*

#### <span id="page-23-1"></span><span id="page-23-0"></span>**3.2.2.Experiemento 3: Presentar la aplicación a un profesor**

Ya que uno de los objetivos perseguidos durante la segunda fase del desarrollo de la aplicación fue, la implementación de un tipo de cuentas educativas se consideró oportuno contactar con un profesor de secundaria para conocer su opinión al respecto.

Se le explicó el proyecto y se le presentaron las funcionalidades de este (Ver Figura 15), destacando el uso de las cuentas educativas y las opciones para reservar actividades para grupos escolares. Ya que el proyecto pretende poner en valor las tradiciones y la cultura, el encuestado recalcó la importancia de este tipo de actividades dentro del ámbito educativo de los centros de secundaria. También sugirió la posibilidad de exportar las descripciones de las actividades a pdf para poder compartirlas con los padres de los alumnos, y firmar los permisos para que los alumnos las realicen. El equipo de desarrollo valoró dicha opción, y se tiene pensado implementar un sistema de exportación a diferentes formatos y de compartir las actividades a través de aplicaciones de terceros en futuras versiones.

![](_page_23_Picture_6.jpeg)

![](_page_24_Picture_0.jpeg)

**Figura 15***: Imagen Experimento 3 (Fuente: elaboración propia)*

### <span id="page-24-2"></span><span id="page-24-0"></span>4. Sistema de recomendaciones

En el siguiente apartado se introducirán los conceptos clave para entender el funcionamiento de un sistema de recomendaciones, y las diferentes aplicaciones desarrolladas en el ámbito del proyecto.

#### <span id="page-24-1"></span>**4.1.Información previa**

Con el objetivo de explicar conceptos que se utilizaran a posteriori en el presente documento, se debe tener en cuenta que a nivel general un sistema de recomendaciones está basado en el cálculo de la **afinidad** de unos *ítems* con un usuario o cliente. Este nivel de afinidad puede ser calculado de diferentes formas, pero en cualquier caso representa que probabilidad hay de que un *item* pueda resultar interesante para dicho usuario. Partiendo de un ejemplo, plataformas de *streaming* como Netflix recomiendan a los usuarios que las utilizan una serie de elementos, en este caso, series y películas y para cada una de ellas aporta un valor numérico. Este valor numérico pretende representar esa posibilidad de interés hacia el usuario y es calculado en base a elementos como el historial de visualizaciones, las valoraciones aportadas, el país desde el que se accede a la plataforma, etc.

Partiendo de esta información, podemos encontrar diferentes sistemas de recomendaciones basados en diferentes premisas. En el del presente proyecto se ha aplicado la unión de dos sistemas, un **sistema demográfico** y un **sistema colaborativo**, resultado en un **sistema híbrido** de ambos.

La premisa del sistema demográfico se basa en crear grupos demográficos, basándose en información ajena a la aplicación, como pueden ser estudios demográficos y encuestas, o utilizar

![](_page_24_Picture_8.jpeg)

los datos aportados por los usuarios/as, para crear grupos de usuarios según diferentes factores. Categorizando a un usuario en uno de estos grupos demográficos, se le recomendarían *ítems* que resulten de interés para su grupo demográfico.

Por otra parte, un sistema colaborativo buscaría calcular el nivel de afinidad, previamente explicado, entre el usuario actual y el resto de los usuarios. Teniendo en cuenta a los usuarios con un mayor nivel de semejanza, se le recomendarían al usuario actual *ítems* que hayan sido de interés para dichos usuarios. A modo de ejemplo, podríamos destacar el caso de Amazon, plataforma que recomienda que hayan comprado usuarios que se parecen al usuario actual.

Aplicando esta teoría al ámbito que atañe a la aplicación Aedo, se partiría de un conjunto de *ítems* que serían actividades o experiencias, con diferentes categorías y valoraciones.

<span id="page-25-1"></span>

| Categoría   | Naturaleza                                                                                                 | Artísticas                                                                | Cultura                                                    | Adrenalina                                                                                                    | Deportivas                                                              |
|-------------|----------------------------------------------------------------------------------------------------|---------------------------------------------------------------------------|------------------------------------------------------------|----------------------------------------------------------------------------------------------------|-------------------------------------------------------------------------|
| Descripción | Actividades<br>realizadas en<br>entornos<br>naturales con<br>la naturaleza<br>como<br>elemento<br>central. | Manualidades,<br>relacionadas<br>con el arte y<br>todas sus<br>variantes. | Actividades<br>culturales<br>orientadas al<br>aprendizaje. | Actividades<br>relacionadas<br>con deportes<br>extremos,<br>situaciones<br>de riesgo, o<br>experiencias<br>de tensión. | Relacionadas<br>con el<br>deporte en<br>cualquiera de<br>sus variantes. |

**Tabla 3***: Categorías disponibles en la aplicación*

Como podemos intuir, una misma experiencia puede tener diversas categorías, debido a estar relacionada con dos o más temas.

Las valoraciones serían en una escala del 1 al 5 y se podrían aportar a posteriori de que el usuario haya realizado la actividad.

El sistema de recomendaciones utiliza como fuente de información el historial de actividades realizadas por el usuario. Esa información se ve representada en forma de vector de preferencias, que indica para cada categoría, que nivel de preferencia tiene el usuario hacia ella. Por ejemplo, si un usuario ha realizado 5 actividades del tipo "Naturaleza" y la media de valoraciones es un 5 sobre 5, podríamos decir que dicho usuario tiene una afinidad de un 100% hacia la temática naturaleza. Esta información sería utilizada en el sistema colaborativo para poder calcular el nivel de afinidad existente entre dos usuarios.

#### <span id="page-25-0"></span>**4.2. Sistema de recomendaciones demográfico**

Ya que en este contexto podríamos tener una gran diversidad de usuarios, y de actividades, se planteó utilizar dos sistemas diferentes de recomendaciones. El primero de ellos sería un **sistema de recomendaciones demográfico** basado en la creación de diferentes grupos o perfiles de usuarios según datos demográficos. Tras establecer dichos grupos, se categoriza a un usuario en cualquiera de ellos, según diversos factores, y se le presentan recomendaciones basadas en las preferencias del grupo al que pertenece. Para el caso en cuestión, se buscó información real que ratificase los diferentes tipos de actividades que pudieran resultar interesantes a distintos tipos de usuarios. En este aspecto, se encontró un estudio realizado por el Ministerio de Cultura (Ministerio de Cultura y Deporte, 2022) en el que se encuestaba sobre los hábitos culturales y de actividades de ocio realizadas por personas de diferentes perfiles. En la encuesta se clasificaban las respuestas según la edad, la situación laboral y el nivel de estudios de los encuestados. A partir de estos datos se realizaron una serie de grupos provisionales como se puede ver en la Tabla 4.

<span id="page-26-0"></span>

| Grupo<br><b>Usuarios</b>           | <b>Edad</b>          | Situación Laboral | <b>Estudios</b>                             |  |
|------------------------------------|----------------------|-------------------|---------------------------------------------|--|
| Joven<br>estudiante                | $15 - 34$ años       | Estudiante        | Educación secundaria/<br>Educación superior |  |
| Joven<br>parado<br>secundaria      | $15 - 34$ años       | Parado            | Educación secundaria                        |  |
| Joven<br>parado<br>superior        | $15 - 34$ años       | Parado            | Educación superior                          |  |
| Adulto<br>parado<br>secundaria     | $34 - 55$ años o más | Parado            | Educación secundaria                        |  |
| Adulto<br>parado<br>superior       | $34 - 55$ años o más | Parado            | Educación superior                          |  |
| Joven<br>trabajador<br>secundaria  | $15 - 34$ años       | Trabajador        | Educación secundaria                        |  |
| Joven<br>trabajador<br>superior    | $15 - 34$ años       | Trabajador        | Educación superior                          |  |
| Adulto<br>trabajador<br>secundaria | $34 - 55$ años o más | Trabajador        | Educación secundaria                        |  |
| Adulto<br>trabajador<br>superior   | $34 - 55$ años o más | Trabajador        | Educación superior                          |  |
| Jubilado<br>secundaria             | 55 años o más        | Jubilado          | Educación secundaria                        |  |
| Jubilado<br>superior               | 55 años o más        | Jubilado          | Educación superior                          |  |

**Tabla 4***: Grupos de usuarios iniciales (Fuente: Elaboración propia.)*

Para poder realizar la lista de afinidades de cada perfil de usuarios se utilizaron los datos sobre diferentes actividades realizadas como "asistir a parques de atracciones", "asistir a eventos deportivos" etc. Basándose en la naturaleza de estas actividades se las relacionó con cada una de las categorías presentes en la aplicación. Con la información proporcionada por cada una de las tablas, que mostraban las preferencias de cada uno de los usuarios hacia las diferentes categorías,

se realizó una matriz en la que se representaba esta afinidad de forma numérica, calculada proporcionalmente al porcentaje de personas que asistieron a actividades de una cierta categoría de entre todas las personas entrevistadas (Tabla 5).

| Preferencias por grupo     | (porcentaje a número y escalado a [0-100]) |            |          |            |            |  |
|----------------------------|--------------------------------------------|------------|----------|------------|------------|--|
|                            | Naturaleza                                 | Adrenalina | Cultural | Deportivas | Artísticas |  |
| Joven estudiante           | 9                                          | 12         | 30       | 36         | 13         |  |
| Joven parado secundaria    | 9                                          | 8          | 38       | 32         | 13         |  |
| Joven parado superior      | 12                                         | 7          | 37       | 26         | 18         |  |
| Adulto parado secundaria   | 12                                         | 7          | 42       | 27         | 12         |  |
| Adulto parado superior     | 13                                         | 5          | 40       | 23         | 18         |  |
| Joven trabajador           |                                            |            |          |            |            |  |
| secundaria                 | 12                                         | 12         | 33       | 34         | 9          |  |
| Joven trabajador superior  | 14                                         | 10         | 33       | 28         | 15         |  |
| Adulto trabajador          |                                            |            |          |            |            |  |
| secundaria                 | 14                                         | 9          | 35       | 28         | 13         |  |
| Adulto trabajador superior | 16                                         | 8          | 34       | 25         | 18         |  |
| Jubilado secundaria        |                                            | 0          | 89       | 3          | 6          |  |
| Jubilado superior          | 2                                          | 0          | 88       | 3          | 8          |  |

<span id="page-27-0"></span> **Tabla 5***: Preferencias de grupos de usuarios (Fuente: Elaboración propia.)*

Con vistas a poder establecer una serie de preferencias principales y secundarias de cada grupo, se calculó una media y una mediana para cada uno de ellos y aquellas categorías que hubieran obtenido una puntuación mayor que la mediana, pero menor que la media se calificarían como secundarias. Por otra parte, las que obtuvieran una puntuación superior a la media supondrían las categorías principales. Aquellas categorías que no cumplieran con cualquiera de los pretextos anteriores, no se tendrían en cuenta. El propósito de esta decisión fue obtener diferencias o similitudes entre las preferencias de los diferentes grupos de usuarios, y obtener un mayor grado de precisión a la hora de realizar las recomendaciones.

<span id="page-27-1"></span>![](_page_27_Picture_341.jpeg)

**Tabla 6***: Categorías principales y secundarias de los grupos de usuarios (Fuente: Elaboración propia.)*

![](_page_27_Figure_6.jpeg)

![](_page_28_Picture_214.jpeg)

De dicho cálculo (Tabla 6) se observó la necesidad de realizar unos cambios en los grupos preestablecidos, ya que algunos de ellos no tenían, dentro del mismo subgrupo, ninguna diferencia en cuanto a las preferencias. Por tanto, se aunaron los grupos de "Jubilado secundaria" y "Jubilado superior" en uno solo, y lo mismo para los grupos de "joven estudiante", "joven parado secundaria" y "joven parado superior", quedando en un total de 8 grupos.

A continuación, solo restaba categorizar al usuario en uno de estos grupos y mostrarle actividades que estuvieran relacionadas con las preferencias de su grupo. Para calcular el grado de afinidad de una actividad con un grupo, se contabilizó que categorías de la actividad pertenecían al tipo de categorías principales y secundarias del grupo del usuario, como se puede observar en la siguiente ecuación:

$$
a finidad = \frac{activeidades}{categories \, principales} * 80 + \frac{categories \, secundarias}{categories \, secundarias \, totales} * 20
$$
\n
$$
grupo
$$

Por ejemplo, para el grupo "Joven trabajador superior",(Ver categorías principales y secundarias en la Tabla 6) una actividad de categorías "cultural" y "artística" obtendría una puntuación de afinidad de 60 (0,5 \* 80 + 1 \* 20).

#### <span id="page-28-0"></span>**4.3. Sistema de recomendaciones colaborativo.**

En el momento en el que un usuario ya ha interactuado con la aplicación hasta cierto punto, podremos disponer de suficiente información para poder utilizar un sistema de recomendaciones que tenga en cuenta dichos datos.

En este caso, se trataría de un **sistema de recomendaciones colaborativo** basado en el cálculo de la semejanza del usuario actual con el resto de los usuarios, para recomendar actividades que usuarios similares al usuario actual hayan realizado. Esta puntuación se obtiene teniendo en cuenta las preferencias mostradas por dichos usuarios, al interactuar con la aplicación, concretamente en la cantidad de actividades realizadas de una categoría en concreto, y de la puntuación aportada a dichas experiencias. Para este fin, en el momento en el que un usuario se registra en la aplicación, se guarda una matriz de número de votos y de valoración media de dichos votos, por cada categoría disponible en la aplicación. Esta matriz se va actualizando a medida que se realizan actividades y se valoran, obteniendo una lista que puede resultar representativa de las preferencias de cada usuario. A partir de dicha matriz, se realiza otro cálculo en el que se obtiene, para cada usuario, su vector de preferencias que contiene una puntuación referente a cada categoría disponible, que se obtiene utilizando la siguiente fórmula:

#### NumVotos categoria $_\mathrm{x}$  $\frac{m}{m}$   $\frac{m}{m}$   $\frac{m}{m}$

Por ejemplo, si una categoría dispone de una cantidad de 10 votos, con una media de valoraciones de 70 (3,5 sobre 5), y el total de votos de todas las categorías es 100, tendríamos que el valor para dicha categoría sería 10 / 100  $*$  70 = 7. De esta forma se obtiene un vector de preferencias para el usuario que refleja su grado de interés y reiteración en cada categoría de actividad disponible.

Utilizando dicha matriz podemos comparar a los diferentes usuarios basándonos en la similitud de sus respectivos vectores. Para comparar sus valores se calcula la puntuación media de las categorías cuyo valor sea mayor que cero y se observa que puntuaciones son iguales o superiores o se encuentran por debajo de dicha cifra. Teniendo en cuenta estas categorías se comparan las del usuario a recomendar con las del resto de usuario de la siguiente forma:

> superiores a la media usuario $_{B}$ superiores a la media usuario<sub>B</sub> \* 0,8+ inferiores a la media usuario<sub>B</sub><br>superiores a la media usuario<sub>A</sub> \* 0,8+ inferiores a la media usuario<sub>A</sub>  $\frac{1}{2}$ inferiores a la media usuario<sub>A</sub> $^{*}$ 0,2

> > Siendo el usuario A el usuario a recomendar.

Es decir, se observaría cuantas categorías superiores a la media del usuario B son iguales a las del usuario A, y el mismo caso para las inferiores.

Utilizando los valores de las Tablas 7, 8 y 9 como ejemplo y estableciendo que el usuario A es el usuario actual, podríamos ver categorías superiores e inferiores o iguales a la media tendría cada uno de los usuarios.

<span id="page-29-0"></span>

| Categorías | Valor de preferencia |
|------------|----------------------|
| Naturaleza |                      |
| Deportivas |                      |
| Artísticas |                      |
| Cultural   |                      |
| Adrenalina |                      |

**Tabla 7** *: Vector de preferencias del usuario A (Fuente: Elaboración propia.)*

**Tabla 8***: Vector de preferencias Usuario B (Fuente: Elaboración propia.)*

<span id="page-29-1"></span>

| Categorías | Valor de preferencia |
|------------|----------------------|
| Naturaleza |                      |
| Deportivas |                      |
| Artísticas |                      |
| Cultural   |                      |
| Adrenalina |                      |

![](_page_29_Picture_287.jpeg)

<span id="page-29-2"></span>![](_page_29_Picture_288.jpeg)

De esta forma se podría calcular, que el nivel de afinidad entre el usuario A y el usuario B sería( $1/2 * 0,8$ ) + ( $1/1 * 0,2$ ) = 0,6.

#### <span id="page-30-0"></span>**4.4. Sistema híbrido**

Como se ha podido observar, los sistemas de recomendaciones abarcarían dos fases de la experiencia del usuario con la aplicación, la fase inicial marcada por el sistema de recomendaciones demográfico y una fase más tardía de uso común de la aplicación con protagonismo del sistema colaborativo. El límite que se estableció entre los dos sistemas estaba basado en el tiempo de uso del usuario con la aplicación, utilizando como marcador la cantidad de actividades realizadas. Por tanto, en un primer momento, mientras que el usuario no haya realizado ninguna actividad, la totalidad de las recomendaciones estarán basadas en el sistema demográfico, pero en el momento en el que el usuario realice su primera actividad el porcentaje de recomendaciones sería un 90% para el sistema demográfico y un 10% para el colaborativo. Estos valores irían modificándose sucesivamente en un 10% con cada actividad de más que realizara el usuario hasta un total de 5. En dicho momento, el porcentaje para cada sistema sería de un 50%, pero a partir de la siguiente actividad realizada, el incremento gradual cambiaría, pasando a tener un 80% de peso el sistema colaborativo y un 20% el demográfico. Esta decisión se basa en que a partir del momento en el que se dispone de un registro de 5 actividades realizadas por el usuario, el sistema colaborativo puede tener un resultado más acertado, ya que el vector de valoraciones del usuario puede ser más cercano a los intereses reales del mismo. En caso de que no se disponga de información personal, y se haya realizado alguna actividad, la totalidad de las recomendaciones provendrían del recomendador colaborativo, ya que sería la única fuente de información acerca de los intereses del usuario. A continuación, se muestra la parte del código asociada a la ponderación de las recomendaciones de cada sistema.

![](_page_30_Figure_3.jpeg)

**Figura 16***: Fragmento de código del sistema híbrido*

<span id="page-30-1"></span>Como se puede observar en esta porción de código, las condiciones vienen determinadas por el número de actividades realizadas y por la presencia o no de información personal,

![](_page_30_Picture_6.jpeg)

representado por las variables "numberOfActivities" y "infoDemographic". En los primeros casos (línea 1 a 28) se contemplan las casuísticas en las que se hayan realizado menos de 6 actividades y que se disponga de información personal, y por contrario, que se hayan realizado más de 6 actividades. En ambos casos, primero se calculan las recomendaciones propias del recomendador demográfico, aportándole el número de recomendaciones que requerimos a través del valor "10 – numberOfActivities". Para evitar duplicidades con las actividades que pueda aportar a posteriori el sistema colaborativo, se crea una lista con los identificadores de dichas actividades, y se pasa dicha lista como parámetro al siguiente recomendador para que aporte recomendaciones que no se encuentren entre las anteriores. El caso que se presenta a partir de la línea 29 sería cuando el usuario hubiera realizado alguna actividad, pero no hubiera aportado información personal, y en ese caso la totalidad de las recomendaciones provendrían del sistema colaborativo. En cualquier otro caso el resultado sería "null".

![](_page_31_Figure_1.jpeg)

**Figura 17***: Esquema funcionamiento sistema de recomendaciones*

<span id="page-31-1"></span>En este caso, se ha decidido que cada vez que el usuario consulte las recomendaciones se le aporten un total de 10, distribuyéndose éstas entre los dos sistemas de recomendaciones. Los porcentajes, por tanto, representarían el número de actividades recomendadas a través de un sistema o a través del otro. En el caso de tener un peso del 80% en el caso del colaborativo, se recomendarían 8 actividades provenientes de este sistema y 2 del demográfico.

El cálculo de puntuación obtenido durante el cómputo se presenta de forma visual al usuario a modo de nivel de afinidad con la experiencia recomendada, siguiendo el ejemplo de plataformas como Netflix.

#### <span id="page-31-0"></span>**4.5.Importancia de la movilidad territorial**

Con el objetivo de favorecer la movilidad territorial, y de esta forma fomentar el turismo hacia zonas más aisladas, en el momento en el que se realiza el computo de las recomendaciones, se eligen aquellas actividades cuya localización se encuentre entre 60 y 500 kilómetros de la posición actual del usuario/a. Esta medida, pretende que los usuarios/as puedan interesarse, no solamente, por aquellas actividades que se encuentren más cerca de su posición, sino que también pueda encontrar actividades a una cierta distancia.

En caso de que el usuario no otorgue permisos de localización en la aplicación, se ignorará dicha condición teniendo en cuenta solamente los resultados obtenidos según los parámetros explicados anteriormente.

## <span id="page-32-0"></span>**5.** Aspectos técnicos

#### <span id="page-32-1"></span>**5.1. Herramientas utilizadas**

Para el desarrollo del proyecto se han utilizado frameworks como React-Native para la aplicación móvil y Angular para la aplicación web. En cuanto a la base de datos, se optó por Firebase de la empresa Google debido a su facilidad de configuración y herramientas gratuitas.

Para el despliegue de la aplicación móvil durante la etapa de desarrollo se utilizó Expo Go, permitiendo probarla tanto en entornos Android e IOS.

Para la parte que atañe al presente documento, se desarrolló el sistema de recomendaciones utilizando Javascript dentro del ámbito de la aplicación móvil, ya que se consideró de mayor calado para dicha parte del proyecto.

#### <span id="page-32-2"></span>**5.2.Entornos de desarrollo**

El IDE utilizado durante todo el desarrollo ha sido Visual Studio Code debido a las facilidades que ofrecía respecto a las tecnologías a utilizar.

#### <span id="page-32-3"></span>**5.3. Modelo de datos**

Para mostrar con mayor detalle el contenido de la aplicación, y hacer referencia a elementos concretos dentro de la misma, se adjunta a continuación un esquema del modelo de datos. Dentro del mismo sería importante destacar figuras como las experiencias, las categorías que aparecen dentro del objeto Odisea como una lista denominada tags, los comentarios que incluyen una valoración o rating, y el Odiseo que sería el usuario de la aplicación.

![](_page_33_Figure_0.jpeg)

*Figura 18: Modelo de datos (Fuente: Elaboración propia)*

#### <span id="page-33-1"></span><span id="page-33-0"></span>**5.4. Pruebas realizadas**

En cuanto al testeo de la aplicación se optó por Jest para la aplicación móvil y de las clases propias de Angular para la aplicación web.

En relación con las pruebas sobre el sistema de recomendaciones, se realizó un script de automatización para la creación de usuarios, valoraciones y experiencias. Dicho script permitía elegir el número de objetos a crear de cada tipo, para aumentar de esa forma la complejidad y la cantidad de los datos que poblarían la base de datos.

A nivel del desarrollador, se utilizaría la consola de comandos para poder observar los logs que se incluyeran en el código y que aportaran información relevante del proceso.

Tras la población automatizada de la base de datos, se utilizaría un usuario modelo al que se le editarían los atributos de nivel de estudios y de situación laboral, para corresponder con uno de los grupos de usuarios preestablecidos. A continuación, teniendo en cuenta que dicho usuario no tendría ninguna valoración dentro de la base de datos (por lo tanto, no habría realizado ninguna actividad), se observarían las actividades recomendadas según su grupo demográfico. En este caso, se utilizarían los logs de la aplicación para observar de que sistema de recomendaciones se recogen dichas actividades, siendo en su totalidad del sistema de recomendaciones demográfico. En caso de no haber realizado aún ninguna actividad, y no disponer de información personal, las recomendaciones serían aleatorias y se informaría al usuario de que puede ampliar su información personal para obtener mejores recomendaciones. En caso de que el usuario sí que hubiera incluido esa información en su perfil, se le recomendarían las actividades propias de su grupo de usuarios. En este caso, observando los niveles de afinidad de las actividades, se observaría que están ordenados de forma descendente, y se comprobaría si su puntuación es coherente con las categorías de la actividad, en relación con las del grupo de usuarios del usuario actual.

En el caso de no disponer de información personal ampliada, pero haber realizado actividades, la totalidad de las recomendaciones provendrían del sistema colaborativo. Para validar que el sistema estuviera funcionando correctamente en este caso, se obtendría el usuario/a o usuarios/as que tuvieran una mayor afinidad con el usuario actual y se observaría que actividades han realizado. A posteriori se comprobaría que las actividades recomendadas estuvieran encabezadas por dichas experiencias, y que el resto de las actividades pertenecen a los siguientes usuarios/as de la lista de afinidad.

Para el caso estándar, el cual sería el de un usuario/a con actividades realizadas y con información ampliada, se comprobaría que el número de recomendaciones de cada sistema es el adecuado, según el número de actividades realizadas (Ver apartado 4.4). También se tendría en cuenta que, para la lista de recomendaciones de cada sistema, sus actividades están ordenadas por su puntuación de forma descendente y que son correspondientes con sus criterios.

El último punto para tener en cuenta sería la distancia del usuario con la localización de la actividad, elemento comprobado mediante un log que muestre la distancia entre la posición del usuario y la de la actividad, comprobando que todos los valores se situarían entre 60 y 500 kilómetros. En caso de que el usuario no hubiera aportado permisos para la localización, este factor no se tendría en cuenta.

En cualquiera de los casos, el usuario no podría visualizar de que sistema proviene cada una de las recomendaciones que se le presentan, esta información solo sería visible para el desarrollador para facilitar las tareas de mantenimiento.

#### <span id="page-34-0"></span>**5.5.Ejemplo caso real**

Para ilustrar un ejemplo real de un usuario aleatorio utilizando la aplicación, se ha poblado la base de datos con 15 usuarios, incluyendo al usuario que se utilizará para la prueba, 21 actividades distintas y 252 valoraciones/comentarios. Todos los datos han sido creados de forma aleatoria utilizando el script previamente explicado.

El usuario actual tendría como datos al registrarse:

- Nombre: Álvaro Hernández Bonet
- Nivel de estudios: en blanco
- Situación laboral: en blanco
- $Edad: 20$  años.

Ya que, en un primer momento, el usuario no ha realizado aún ninguna actividad, y su información personal no ha sido ampliada, se le muestra el mensaje indicándole que puede ampliar su información personal para conseguir mejores recomendaciones (Figura 14).

![](_page_35_Picture_0.jpeg)

**Figura** *19: Usuario sin información personal ni actividades realizadas*

<span id="page-35-0"></span>En cuanto el usuario amplia su información personal el recomendador demográfico ya tiene información suficiente para clasificar al usuario en un grupo demográfico y recomendarle actividades afines a dicho grupo. En este caso se ha estipulado que el usuario es estudiante y tiene un nivel de estudios de Educación Secundaria.

En este momento, el usuario estaría internamente clasificado como "joven estudiante". Para este grupo demográfico, sus categorías principales son "Deportivas" y "Culturales" y las secundarias "Artísticas"(Ver Tabla 5).

![](_page_35_Picture_4.jpeg)

**Figura** *20: Recomendaciones tras introducir información personal*

<span id="page-35-1"></span>En este caso, (Ver Figura 15) ya se le mostrarían recomendaciones al usuario, y la puntuación calculada es coherente con los cálculos explicados previamente (Ver apartado 4.2).

```
El usuario es: Álvaro Hernández Bonet
El usuario tiene un nivel de estudios de Educación Secundaria
El usuario tiene una situacion laboral Estudiante
El usuario tiene 0 actividades realizadas
Número de recomendaciones colaborativas: 0
Recomendaciones colaborativas:
Número de recomendaciones demográficas: 10
```
**Figura** *21: Log de la aplicación 1*

<span id="page-36-0"></span>Si se observan los *logs* de la aplicación (Ver Figura 16) se puede comprobar que la totalidad de las recomendaciones provienen del sistema demográfico y que la información del usuario es correcta.

En este momento, se simularía que el usuario ha realizado una actividad, dejando una puntuación de 5 sobre 5. La actividad realizada se titula "Excursión a un volcán" y tiene como categorías "Naturaleza" y "Adrenalina". Si observamos de nuevo el log (Ver Figura 17) podemos ver que el número de actividades recomendadas procedentes de cada sistema es el correcto.

![](_page_36_Picture_4.jpeg)

**Figura** *22: Log de la aplicación 2*

<span id="page-36-1"></span>En este caso, la actividad recomendada por parte del sistema colaborativo tiene como categorías "Adrenalina"(Ver Figura 18), por lo que se puede observar que es coherente con la puntuación que el usuario ha otorgado previamente a las actividades de ese tipo. Además se sitúa en la cabeza de la lista de recomendaciones, ya que su puntuación es mayor que la obtenida por las demás actividades.

![](_page_36_Picture_7.jpeg)

**Figura** *23: experiencia recomendada tras realizar 1 actividad*

<span id="page-36-2"></span>En el caso de que que el usuario haya realizado más de 5 actividades, se observaría como el número de actividades aportadas por cada sistema varía según lo establecido (Ver apartado 4.4).

![](_page_36_Picture_10.jpeg)

```
El usuario es: Álvaro Hernández Bonet
El usuario tiene un nivel de estudios de Educación Secundaria
El usuario tiene una situacion laboral Estudiante
El usuario tiene 6 actividades realizadas
El número de actividades del sistema colaborativo es: 8
Las actividades del sistema colaborativo son: [object Object], [object Object], [
ect Object], [object Object], [object Object]
El número de actividades del sistema demográfico es: 2
Las actividades del sistema demográfico son: [object Object], [object Object]
```
**Figura** *24: Log de la aplicación 3*

![](_page_37_Picture_2.jpeg)

**Figura** *25: Recomendaciones tras realizar más de 5 actividades*

<span id="page-37-1"></span>En este caso (Ver Figura 19, 20), las actividades en este caso provendrían en su mayoría del sistema colaborativo y podríamos observar que el grado de afinidad es mayor que el conseguido previamente en el sistema demográfico. Este factor viene dado porque el sistema colaborativo dispone de mayor cantidad de información, y mayor comparativa para encontrar mejores resultados para el usuario. Por esta razón, muchos de los resultados obtenidos consiguen un nivel de afinidad perfecto, ya que los usuarios que han realizado dichas actividades han mostrado unos intereses muy similares a los del usuario actual.

Si en este momento, ya disponiendo de información suficiente, se eliminara la información personal del usuario, la totalidad de las actividades recomendadas provendrían del sistema colaborativo (Ver Figura 21).

![](_page_37_Picture_6.jpeg)

#### **Figura** *26: Log aplicación 4*

<span id="page-37-2"></span>Como se ha intentado mostrar en este ejemplo real de uso de la aplicación, el nivel de finura en las recomendaciones es mayor en el sistema colaborativo que en el demográfico, pero ambos tienen una función importante dentro del ámbito de la experiencia del usuario con la aplicación. Este ejemplo se ha realizado con un número reducido de datos, pero se puede observar la dinámica dentro de su funcionalidad, y a mayor escalabilidad de la aplicación, mayor será el grado de refinamiento del sistema.

#### <span id="page-38-0"></span>**5.6. Problemas durante el desarrollo**

#### <span id="page-38-1"></span>**5.6.1.Problema 1: Cómputo en Cliente y no en Servidor**

A pesar de que la plataforma de Firebase aporta herramientas gratuitas muy útiles y fáciles de utilizar a sus usuarios, la más adecuada para las funcionalidades que se describen en este documento requería un pago para poder hacer uso de ella. Esta funcionalidad llamada "Functions" permite realizar acciones desde la parte del servidor, lo que habría trasladado la carga de cómputo del cliente al servidor. Este impedimento podría haber supuesto un gran problema para el desarrollo que se contempló en un primer momento, pero tras realizar las primeras pruebas se comprobó que el rendimiento era satisfactorio, y no se producían ralentizaciones o tiempos de carga excesivos.

A grandes rasgos, el cómputo que realiza la parte del cliente se produce cuando el usuario hace *log in* en la aplicación, y accede a la ventana principal. En ese momento, se realiza todo el cálculo aportando al usuario una lista de 10 recomendaciones, con un tiempo de carga imperceptible para el mismo. A modo de ejemplo, teniendo 15 usuarios, 22 odiseas y más de 100 valoraciones, el tiempo de cómputo total es de menos de 2000ms.

A pesar de esto, se ha tenido en cuenta esta situación para valorar la migración de la base de datos a otro sistema que pueda ofrecer esta funcionalidad, o contemplar el pago de la membresía necesaria.

#### <span id="page-38-2"></span>**5.6.2.Problema 2: Diferencias entre Android e IOS**

La elección de React Native como framework de desarrollo se fundamentó principalmente en la compatibilidad entre IOS y Android, aunque esa ventaja fue solamente teórica. Durante el desarrollo tuvimos la oportunidad de disponer de dispositivos con ambos sistemas operativos, observando las diferencias en la aplicación entre ambos, incluso partiendo del mismo código. Elementos visuales que, teóricamente, eran compatibles en los dos sistemas, resultaron provocar errores en alguno de los dos dispositivos, forzando su reemplazo por otro elemento o librería.

## <span id="page-39-0"></span>**6.** Cronología del TFG

La cronología de la aplicación se divide en seis *sprints* de programación y un séptimo inicial que se empleó para definir la idea de la aplicación, evaluar la idea de negocio, realizar el estudio de mercado, mapa de características, modelo de negocio y proyección económica… Todo el procedimiento relacionado con los proyectos de emprendimiento. También, se tuvo que elaborar un *pitch* de la idea de negocio, preparar el entorno de desarrollo y formarse los miembros para no afrontar el proyecto sin tener ningún conocimiento.

A continuación, se explican los seis *sprints* principales y en que se enfocó el equipo de desarrollo en cada uno de ellos. Los tres primeros *sprints* corresponden al periodo de desarrollo de la aplicación llevado a cabo por la totalidad del equipo de desarrollo, realizando diferentes funciones cada uno de los miembros. A partir del cuarto *sprint*, se empezó a implementar más detalladamente el sistema de recomendaciones.

#### <span id="page-39-1"></span>**6.1. Sprint 1 (PIN: Proyecto de Ingeniería del software)**

Durante el primer *sprint* se implementaron las funcionalidades básicas para que la aplicación tuviera usuarios, se pudieran registrar experiencias y se pudieran apuntar. Para ello se programaron las distintas ventanas necesarias como la barra de navegación inferior, la pantalla de inicio donde aparecían listadas todas las experiencias y la posibilidad de acceder a las mismas a ver la información y poder reservar. También se implementaron las opciones de modificación y borrado tanto de las experiencias como de los usuarios.

#### <span id="page-39-2"></span>**6.2. Sprint 2 (PIN: Proyecto de Ingeniería del software)**

En el segundo *sprint* se tuvo que adaptar el proyecto al modelo de tres capas que se ha comentado en el documento y se implementó el contexto de usuario que era necesario también para la aplicación. En esta iteración se implementó, además, la posibilidad de registrar experiencias en diferentes idiomas y diferentes calendarios, lo que obligó a reestructurar el modelo de datos. Se puso en funcionamiento también el mapa, el buscador, el control del aforo máximo de las experiencias y poder comentar en ellas.

#### <span id="page-39-3"></span>**6.3. Sprint 3 (PIN: Proyecto de Ingeniería del software)**

El tercer *sprint* fue relajado en cuanto a funcionalidades. El equipo se dedicó a pulir aspectos de la aplicación ya implementados y pulir errores y excepciones para dejar la aplicación funcional de cara a la Feria de proyectos. Hubo distintas reuniones con los alumnos de bellas artes y se implementaron las interfaces gráficas de las distintas pantallas según el material facilitado por los estudiantes. Como no se disponía de maquetas de todas las ventanas de la aplicación, el resto se tuvo que implementar con una estética similar a la proporcionada por los compañeros de bellas artes.

En cuanto a funcionalidades, se implementó un sistema muy básico de recomendaciones basado en las experiencias que consultaba cada usuario. También se trataron los filtros de las experiencias en la pantalla del buscador y la ventana del mapa.

#### <span id="page-40-0"></span>**6.4. Sprint 4**

El objetivo de la cuarta iteración fue empezar con la página web para realizar las tareas de administración y otras funcionalidades que des del dispositivo móvil pudieran resultar más tediosas de realizar. Se configuró el servicio de *hosting* de *Firebase* para la página web, se empezó con una visión básica del inicio de sesión y el perfil de usuario y la posibilidad de añadir y borrar idiomas y categorías.

En este momento se empezó la mejora del sistema de recomendaciones, analizando la parte teórica del mismo y planificando las mejores opciones. Se acordó con el cotutor del presente documento la creación de un sistema híbrido de recomendaciones y se buscó la documentación oportuna para tener una base sobre la que basar las decisiones posteriores. Se empezaron a recoger datos, de los documentos obtenidos a realizar tablas que ayudaran al trabajo futuro.

#### <span id="page-40-1"></span>**6.5. Sprint 5**

La quinta iteración se centró en seguir añadiendo funcionalidades básicas como las del dispositivo móvil a la página web, e implementar la posibilidad de tener cuentas educativas para los profesores. También se implementó y mejoró el *script* de generación de datos en el *Firebase* el cual era necesario para el sistema de recomendaciones.

Se empezó el desarrollo y pruebas del sistema de recomendaciones, basándose en la información recogida y las decisiones tomadas con el cotutor. Se crearon las primeras versiones de los sistemas de recomendaciones colaborativo y demográfico, y se aunaron en un proto sistema híbrido.

#### <span id="page-40-2"></span>**6.6. Sprint 6**

Durante el sexto, y último, *sprint* el equipo se ha centrado en seguir añadiendo funcionalidades a la página web. Se ha implementado también la posibilidad de poder realizar múltiples reservas des de una misma cuenta. También se han realizado distintos *refactorings* tanto de *front* como de *back.* Se generó la *APK* de la aplicación y se publicó en el *store* de Google.

En cuanto al sistema de recomendaciones, se pulieron sus funcionalidades y se estabilizó su funcionamiento, añadiendo la opción de tener en cuenta la distancia desde la actividad a la localización del usuario.

![](_page_40_Picture_11.jpeg)

#### <span id="page-41-1"></span><span id="page-41-0"></span>**7.1. Conclusiones**

A nivel general, el grado de satisfacción con el sistema desarrollado es alto ya que se ha conseguido implementar un recomendador funcional, dinámico y eficiente que ayuda a mejorar la experiencia de usuario y su posible satisfacción.

El hecho de que la naturaleza del recomendador esté más alineada con otras materias más propias de la rama de computación, no ha impedido que su desarrollo haya sido gratificante y haya permitido profundizar en temas de actualidad, y su posible implementación en un caso real. De hecho, este aspecto ha sido crucial a la hora de planificar el proyecto, ya que el tipo de sistema de recomendaciones y los objetos a utilizar, requería de un alto nivel de toma de decisiones. Estas decisiones incluían desde los grupos demográficos a extraer de los documentos, y que pudieran ser más representativos para un gran número de usuarios/as, hasta los valores a utilizar en las fórmulas, y como éstos podían afectar a los resultados. El planteamiento de las posibles casuísticas y de sus repercusiones representó la mayor carga de trabajo de este proyecto.

En resumen, el presente documento ha intentado demostrar el trabajo realizado en el ámbito del proyecto de emprendimiento, un desarrollo de un sistema de recomendaciones funcional y lógico y aportar información sobre los diferentes sistemas de recomendaciones utilizados y sus bases teóricas.

#### <span id="page-41-2"></span>**7.2.Trabajo futuro**

Con vistas a continuar con el proyecto, se debería migrar la base de datos hacia un sistema en el que poder implementar el cómputo desde la parte del servidor, e introducir mejoras en el sistema de recomendaciones. A pesar de que el sistema actual puede resultar una herramienta muy útil y funcional, si se aumentara el nivel de información suministrada por el usuario, el nivel de precisión en las recomendaciones podría aumentar considerablemente. Además, en el momento en el que se dispusiera de un número suficiente de usuarios reales, el sistema demográfico, podría utilizar la información propia de dichos usuarios, para encontrar tendencias en sus intereses y gustos, y utilizar esta información como base para las recomendaciones. De igual forma, el sistema colaborativo podría tener en cuenta otros elementos, como la edad, u otros factores para poder filtrar con mayor precisión a los usuarios que tuvieran mayor grado de afinidad con el usuario actual.

Otra mejora que se ha planteado ha sido la de introducir la opción de elegir categorías prohibidas por parte del usuario, y que no se le recomendaran actividades de dicho tipo. Esta opción estaría enfocada a personas con diferentes aprensiones o incapacidades para realizar actividades de un tipo en concreto.

## <span id="page-42-0"></span>8. Bibliografía

- Maurya, A. (2022). *Running lean*. O'Reilly Media, Inc.
- Kuhn, J. (2009). *Decrypting the MoSCoW analysis. The workable, practical guide to Do IT Yourself*, 5.
- Objetivos de desarrollo sostenible. (25 de Setiembre, 2015). Objetivos de desarrollo sostenible. ONU.

*[https://www.un.org/sustainabledevelopment/es/objetivos-de-desarrollo](https://www.un.org/sustainabledevelopment/es/objetivos-de-desarrollo-sostenible/)[sostenible/](https://www.un.org/sustainabledevelopment/es/objetivos-de-desarrollo-sostenible/)* Consultado en abril 2023

- Ministerio de Cultura y Deporte. (2022). *Encuesta de hábitos y prácticas culturales 2021- 2022.* Recuperado de [https://www.culturaydeporte.gob.es/dam/jcr:f2932131-e501-4da6](https://www.culturaydeporte.gob.es/dam/jcr:f2932131-e501-4da6-b5f4-6387044916cf/encuesta-de-habitos-y-practicas-culturales-2021-2022.pdf) [b5f4-6387044916cf/encuesta-de-habitos-y-practicas-culturales-2021-2022.pdf](https://www.culturaydeporte.gob.es/dam/jcr:f2932131-e501-4da6-b5f4-6387044916cf/encuesta-de-habitos-y-practicas-culturales-2021-2022.pdf)
- What is a Recommendation System? (s.f.). Nvidia. Url: [https://www.nvidia.com/en](https://www.nvidia.com/en-us/glossary/data-science/recommendation-system/#:~:text=A%20recommendation%20system%20is%20an,recommend%20additional%20products%20to%20consumers)[us/glossary/data-science/recommendation](https://www.nvidia.com/en-us/glossary/data-science/recommendation-system/#:~:text=A%20recommendation%20system%20is%20an,recommend%20additional%20products%20to%20consumers)[system/#:~:text=A%20recommendation%20system%20is%20an,recommend%20additi](https://www.nvidia.com/en-us/glossary/data-science/recommendation-system/#:~:text=A%20recommendation%20system%20is%20an,recommend%20additional%20products%20to%20consumers) [onal%20products%20to%20consumers.](https://www.nvidia.com/en-us/glossary/data-science/recommendation-system/#:~:text=A%20recommendation%20system%20is%20an,recommend%20additional%20products%20to%20consumers)
- Chua, R. (2019). *A simple way to explain the Recommendation Engine in AI*. Recuperado de[:https://medium.com/voice-tech-podcast/a-simple-way-to-explain-the](https://medium.com/voice-tech-podcast/a-simple-way-to-explain-the-recommendation-engine-in-ai-d1a609f59d97)[recommendation-engine-in-ai-d1a609f59d97](https://medium.com/voice-tech-podcast/a-simple-way-to-explain-the-recommendation-engine-in-ai-d1a609f59d97)
- Francia, J. (2017). *¿Qué es Scrum?* Recuperado de: <https://www.scrum.org/resources/blog/que-es-scrum>
- Palma, J y Marin, R.(2008). *Inteligencia Artificial: Métodos, técnicas y aplicaciones*. McGrawHill.
- India, S. (2019, noviembre 5). How Netflix's Recommendation Engine Works? *Medium*. [https://medium.com/@springboard\\_ind/how-netflixs-recommendation-engine-works](https://medium.com/@springboard_ind/how-netflixs-recommendation-engine-works-bd1ee381bf81)[bd1ee381bf81](https://medium.com/@springboard_ind/how-netflixs-recommendation-engine-works-bd1ee381bf81)
- Gupta, M. (2023, junio 25). Recommendation systems for beginners. *Data Science in Your Pocket*. [https://medium.com/data-science-in-your-pocket/recommendation](https://medium.com/data-science-in-your-pocket/recommendation-systems-for-beginners-144223fe60c8)[systems-for-beginners-144223fe60c8](https://medium.com/data-science-in-your-pocket/recommendation-systems-for-beginners-144223fe60c8)
- Insights, A. &. (2023, junio 12). *Building a Recommendation System*. Medium. [https://medium.com/muthoni-wanyoike/building-a-recommendation-system-](https://medium.com/muthoni-wanyoike/building-a-recommendation-system-11b13629a96)[11b13629a96](https://medium.com/muthoni-wanyoike/building-a-recommendation-system-11b13629a96)

![](_page_42_Picture_13.jpeg)

# Glosario de términos

*MVP: Minimum Viable Product.* Producto viable mínimo. En términos de desarrollo de aplicaciones, se trata de un producto con un número de características suficientes como para satisfacer las necesidades iniciales de los clientes.

# <span id="page-44-0"></span>9. Anexo I: Manual de uso de la aplicación

![](_page_44_Picture_1.jpeg)

Pantalla de información de una experiencia:

Aparece la información de la experiencia, así como los comentarios y valoraciones dados por otros usuarios de la aplicación. Además, se puede reservar la experiencia.

#### Pantalla de inicio:

En esta pantalla aparecen todas las experiencias propuestas por los distintos usuarios en la aplicación. En la parte inferior aparecen recomendaciones personalizadas por una inteligencia artificial.

![](_page_44_Picture_6.jpeg)

![](_page_45_Picture_0.jpeg)

#### Pantalla de buscar:

Esta pantalla muestra experiencias próximas a la ubicación del dispositivo. Además, ofrece un buscador para buscar por localidad y un sistema de filtros por categorías de experiencias.

#### Pantalla de selección de fecha de reserva:

Al intentar reservar una experiencia, aparecen los distintos idiomas disponibles y un calendario para poder escoger la fecha de la reserva.

![](_page_45_Picture_5.jpeg)

![](_page_46_Figure_0.jpeg)

#### Pantalla de tus reservas:

En esta interfaz aparecen las reservas realizadas por el usuario que ha iniciado sesión y la información de estas como la fecha, el idioma y el número de reservas realizadas. Permite cancelar la reserva también.

#### Pantalla del mapa:

En este elemento aparece el mapa y todas las experiencias clasificadas con sus categorías y la ubicación. Se puede acceder a la "pantalla de información de una experiencia" tocando el icono y el nombre en el mapa.

![](_page_46_Picture_5.jpeg)

![](_page_47_Picture_0.jpeg)

#### Pantalla de registro:

Incluye el formulario con los datos necesarios para realizar el registro en la aplicación. Los campos marcados con un asterisco son obligatorios.

Al registrarse se debe confirmar el correo electrónico.

#### Pantalla de inicio de sesión:

Interfaz para iniciar sesión con el correo electrónico y la contraseña. Además, permite registrarse o restablecer la contraseña.

![](_page_47_Picture_6.jpeg)

![](_page_48_Picture_0.jpeg)

#### Pantalla modificar perfil:

Esta interfaz se utiliza para modificar los datos del usuario facilitados durante el registro en la aplicación. Permite además modificar el correo electrónico y la contraseña.

#### Pantalla de perfil de usuario:

La pestaña del perfil con el usuario autentificado se convierte en la pantalla de perfil, aquí se pueden crear experiencias o gestionarlas, además aparecen las experiencias favoritas del usuario y permite acceder a la modificación de datos personales, correo y contraseña.

![](_page_48_Picture_5.jpeg)

![](_page_48_Picture_6.jpeg)

![](_page_49_Picture_0.jpeg)

#### Pantalla periodicidad:

La ventana anterior lleva a la selección de fechas o periodicidad de la experiencia por cada idioma.

#### Pantalla crear experiencias:

Interfaz para crear experiencias en la aplicación. Permite introducir un título, una descripción, el aforo máximo, las imágenes, la categoría, el/los idioma/s y la localización.

![](_page_49_Picture_63.jpeg)

![](_page_50_Figure_0.jpeg)

#### Pantalla gestión de experiencias:

Aquí se presentan las distintas experiencias ofrecidas por el usuario registrado. Permite modificar la información, borrarlas o ver otros usuarios que se han apuntado y para qué fecha lo han hecho.

#### Pantalla selección de rango de fechas:

La pantalla de creación de experiencias lleva como paso final a la selección de fechas en las que se ofrece la experiencia.

![](_page_50_Picture_5.jpeg)

#### **Capturas de pantalla de la página web**

#### Pantalla principal:

Primera pantalla que ve el usuario al entrar a la web. En ella se muestran las distintas actividades que están disponibles y permite seleccionarlas para ver más información sobre ellas e ir a la página de reserva.

![](_page_51_Picture_3.jpeg)

#### Pantalla de administración:

Pantalla disponible para los usuarios con el rol de administrador, en ella se muestran en distintas funcionalidades de gestión. No es accesible para otros tipos de usuarios.

![](_page_51_Picture_42.jpeg)

Pantalla de registro de actividades:

Pantalla disponible para los usuarios registrados. Permite introducir un título, una descripción, el aforo máximo, las imágenes, la categoría, el/los idioma/s y la localización.

![](_page_52_Picture_1.jpeg)

![](_page_52_Picture_2.jpeg)

![](_page_52_Picture_3.jpeg)

![](_page_53_Picture_30.jpeg)

Pantalla de perfil del usuario:

Muestra la información del usuario que está conectado y a su vez permite la modificación de nombre del usuario, su número de teléfono, su fecha de nacimiento, contraseña y correo.

![](_page_53_Picture_31.jpeg)

Pantalla de información de una experiencia:

Aparece la información de la experiencia, así como los comentarios dados por otros usuarios de la aplicación. Además, permite al usuario crear una reserva para dicha experiencia.

![](_page_54_Picture_33.jpeg)

#### Pantalla de inicio de sesión:

Permite el inicio de sesión de usando la información de un usuario registrado y también da acceso a la pantalla de registro de un usuario.

![](_page_54_Picture_3.jpeg)

Pantalla de registro:

Pide al usuario un nombre de usuario, su nombre real, su número de teléfono, correo electrónico, fecha de nacimiento y contraseña con el fin de registrar el usuario en la aplicación.

![](_page_55_Figure_0.jpeg)

# <span id="page-56-0"></span>10.Anexo II: Preguntas de la encuesta a los usuarios

Se realizaron dos encuestas distintas. Una encuesta era para un usuario que fuera a utilizar la aplicación y a realizar una experiencia simple, la otra encuesta iba enfocada al ámbito educativo, permitiendo reservar una experiencia para una clase entera de alumnos. A continuación, se exponen las preguntas generales para un usuario estándar. La encuesta "educativa" incluye las preguntas generales y un par de preguntas específicas.

**Preguntas generales:**

![](_page_56_Picture_145.jpeg)

![](_page_57_Picture_58.jpeg)

#### **Preguntas específicas de la encuesta educativa:**

![](_page_57_Picture_59.jpeg)

![](_page_58_Picture_0.jpeg)

![](_page_58_Picture_1.jpeg)

# <span id="page-58-0"></span>11.Anexo III: Objetivos de desarrollo sostenible

Grado de relación del trabajo con los Objetivos de Desarrollo Sostenible (ODS).

![](_page_58_Picture_187.jpeg)

Reflexión sobre la relación del TFG/TFM con los ODS y con el/los ODS más relacionados.

La aplicación Aedo está ampliamente alineada con tres importantes Objetivos de Desarrollo Sostenible de las Naciones Unidas: Salud y bienestar (Objetivo 3), Igualdad de género (Objetivo 5) y Ciudades y comunidades sostenibles (Objetivo 11).

![](_page_58_Picture_7.jpeg)

- Objetivo 3: Salud y bienestar: Aedo fomenta el compartir experiencias entre usuarios/as, muchas de las experiencias son al aire libre y repercuten en un incremento de la salud, debido a la motivación por parte del equipo de Aedo en incentivar el movimiento de personas a sitios completamente distintos a los que uno puede estar acostumbrado.

- Objetivo 5: Igualdad de género: Aedo no solo permite que cualquier usuario/as, sin importar su género, se convierta en mentor de experiencias, sino que también promueve activamente la igualdad de género en todas las áreas. La aplicación destaca y promociona experiencias y logros realizados tanto por hombres como por mujeres, brindando visibilidad a personas de todos los géneros. Es por lo que Aedo favorece la igualdad de género. Gracias a la aplicación se pueden compartir, por ejemplo, trabajos realizados tanto por hombres como por mujeres. Además, asociaciones de mujeres o relacionados con la igualdad de género de los diferentes pueblos pueden hacer uso de Aedo para potenciar y publicitar sus actividades culturales.

- Objetivo 11: Ciudades y comunidades sostenibles: La aplicación Aedo tiene como objetivo primordial fomentar la descentralización del turismo en las grandes ciudades y trasladarlo a zonas menos conocidas, pero con la misma capacidad de generar interés en los turistas. Teniendo en cuenta esa premisa, Aedo "obliga" a los usuarios/as consumidores de experiencias a desplazarse. Muchas veces la ubicación de las experiencias serán localidades de la España vacía, ayudando a la economía y las personas locales de dichas poblaciones. Aedo se esfuerza por no solo descentralizar el turismo, sino también por promover la sostenibilidad y el desarrollo equilibrado de las comunidades locales. Además, Aedo fomenta la colaboración con organizaciones locales y pequeñas empresas para ofrecer experiencias auténticas y sostenibles a los usuarios/as. De esta manera, Aedo ayuda a evitar la sobrecarga turística en áreas urbanas y fomenta un turismo más responsable y consciente, que a su vez contribuye a la preservación del patrimonio cultural y natural de las comunidades visitadas.

La aplicación puede estar en menor medida relacionada con los objetivos 4 (Educación de calidad), 10 (reducción de las desigualdades), 13 (Acción por el clima), 14 (Vida submarina) y 15 (Vida de ecosistemas terrestres). La razón de este resquicio reside en que se cumplan o no los objetivos recae en el uso que dan los usuarios/as a la aplicación; por ejemplo: si un usuario/a promueve acciones por el clima, entonces la aplicación se relaciona con el ODS número 13.

En conclusión, la aplicación Aedo está alineada con los Objetivos de Desarrollo Sostenible de las Naciones Unidas al promover la salud y el bienestar a través del intercambio de experiencias al aire libre, fomentar la igualdad de género al permitir que todos los usuarios/as compartan sus trabajos y logros, y contribuir a ciudades y comunidades sostenibles al descentralizar el turismo y apoyar el desarrollo equilibrado y sostenible en áreas menos conocidas. Además, aunque en menor medida, la aplicación Aedo puede tener relación con otros Objetivos de Desarrollo Sostenible, como la educación de calidad, la reducción de las desigualdades, la acción por el clima, la protección de la vida submarina y la conservación de los ecosistemas terrestres, dependiendo del uso que los usuarios/as hagan de la plataforma y de las acciones que promuevan a través de ella.

![](_page_59_Picture_5.jpeg)